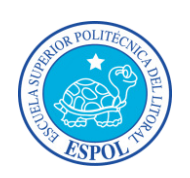

## **ESCUELA SUPERIOR POLITÉCNICA DEL LITORAL**

Instituto de Ciencias Matemáticas

"Optimización de la distribución de mercadería a las distintas sucursales de una empresa dedicada a la venta de aceites para autos"

TESINA DE SEMINARIO

Previa a la obtención del título de:

# **INGENIERO EN ESTADÍSTICA INFORMÁTICA**

Presentada por:

**Ericka Daniela Moreira Gómez** 

## **GUAYAQUIL – ECUADOR**

AÑO 2010

## **AGRADECIMIENTO**

A Dios por estar siempre a mi lado. A mis Padres y a mi familia por el apoyo que me han brindado. A William por su incondicional ayuda a lo largo de mi carrera. Al Ing. Echeverría por haberme dado la oportunidad de realizar este proyecto. Al Mat. John Ramírez por sus enseñanzas.

# **DEDICATORIA**

A DIOS, A MIS PADRES, A MI FAMILIA, Y A MIS AMIGOS.

# TRIBUNAL DE GRADUACION

ING. SANDRA GARCÍA **DELEGADO** 

ING FABRICIO ECHEVERRÍA

# **DECLARACIÓN EXPRESA**

"La responsabilidad del contenido de este trabajo de graduación, me corresponde exclusivamente; y el patrimonio intelectual de la misma a la Escuela Superior Politécnica del Litoral".

(Reglamento de graduación de la ESPOL)

Ericka Daniela Moreira Gómez.

## **INTRODUCCIÓN**

En la actualidad, las compañías deben decidir cuál es la mejor forma de almacenar, inventariar y mover sus productos y servicios, de manera que puedan reducir sus costos y estén a disposición de los clientes en el momento, lugar, y cantidad adecuada.

Es evidente, que las decisiones que deben tomar los gerentes sobre los procesos de la empresa no se tienen que realizar de forma empírica. Es imprescindible, que estas decisiones estén basadas en criterios científicos.

En este sentido, la construcción de modelos de optimización que permitan llevar a cabo lo anteriormente expuesto, se ha convertido en la parte integral de los planes de las empresas para mejorar sus procesos.

Uno de los problemas que enfrentan las empresas son los problemas de transporte, este tipo de problemas se ocupan de la distribución desde cualquier grupo de centros de suministro, a cualquier grupo de centros de recepción, de modo que se minimice el costo total de distribución.

El presente trabajo está destinado a resolver este problema para una empresa dedicada a la comercialización de aceites para autos en el Ecuador, haciendo uso de técnicas heurísticas como lo son los Algoritmos Genéticos.

Este proyecto está constituido por tres capítulos que son:

El capítulo uno trata acerca de los antecedentes de la empresa así como la descripción del problema a resolver. El capítulo también plantea el modelo que representa al problema y la justificación de la solución escogida.

El capítulo dos describe la estructura y el funcionamiento de los Algoritmos Genéticos así como también los métodos utilizados en el algoritmo para resolver el problema planteado.

El capítulo tres presenta los resultados obtenidos después de la ejecución del algoritmo así como el respectivo análisis para cada ítem.

Finalmente este trabajo concluye con las conclusiones del estudio y con varias recomendaciones planteadas.

# **ÍNDICE GENERAL**

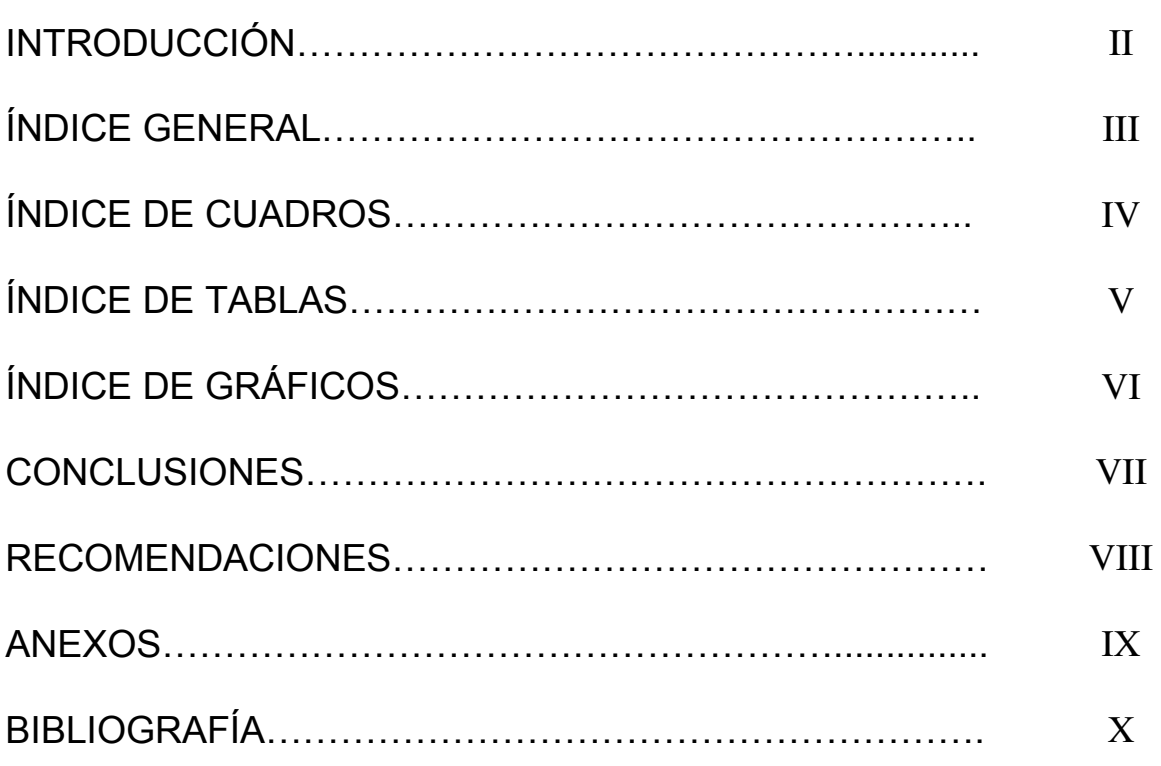

# **CAPÍTULO I**

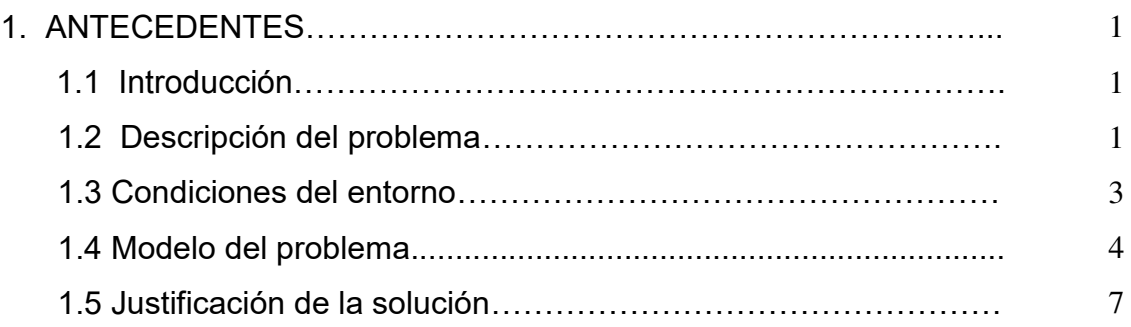

# **CAPÍTULO II**

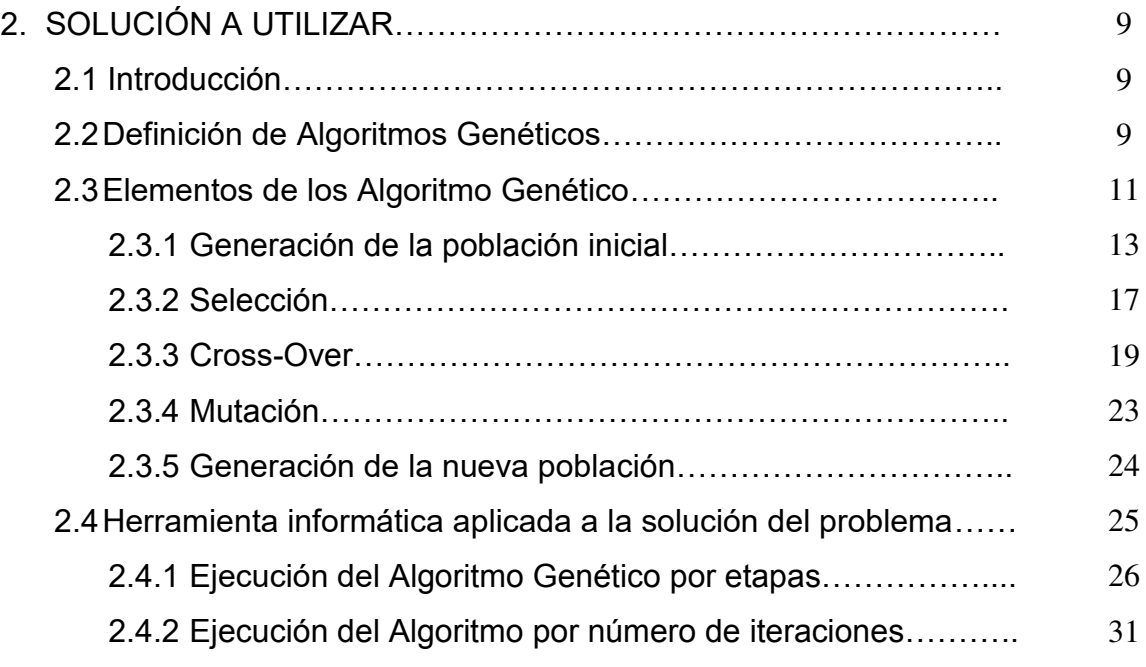

## **CAPÍTULO III**

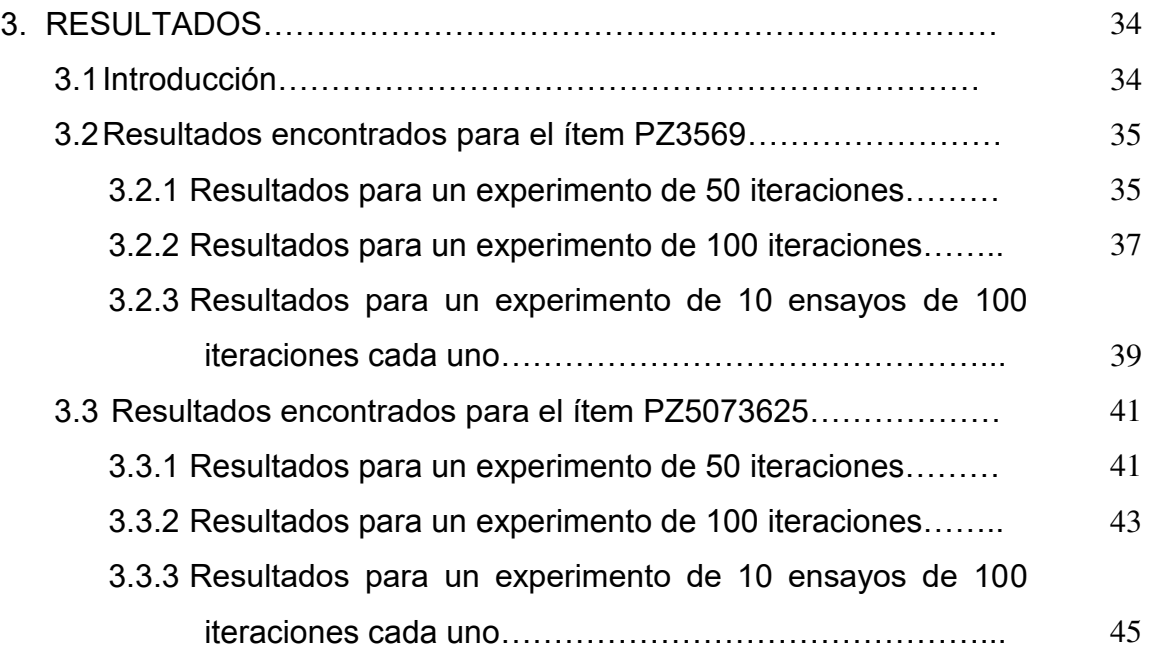

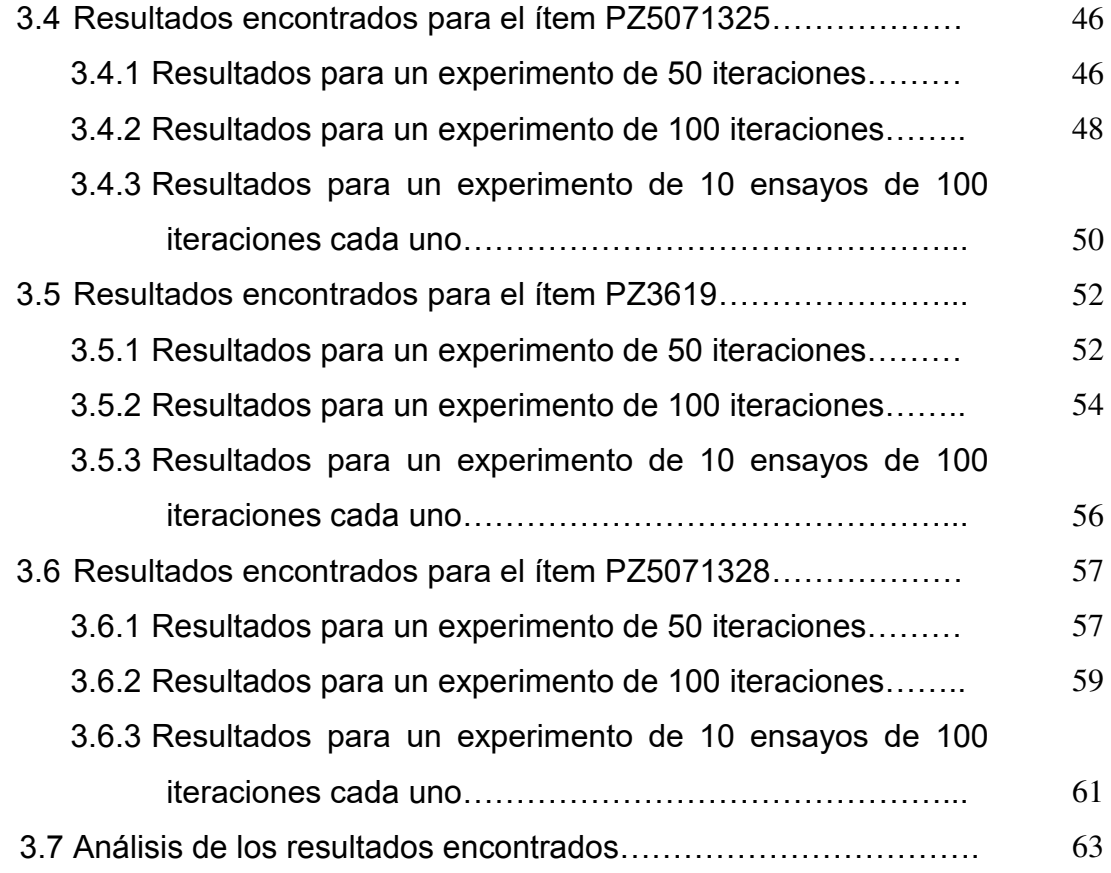

# **ÍNDICE DE CUADROS**

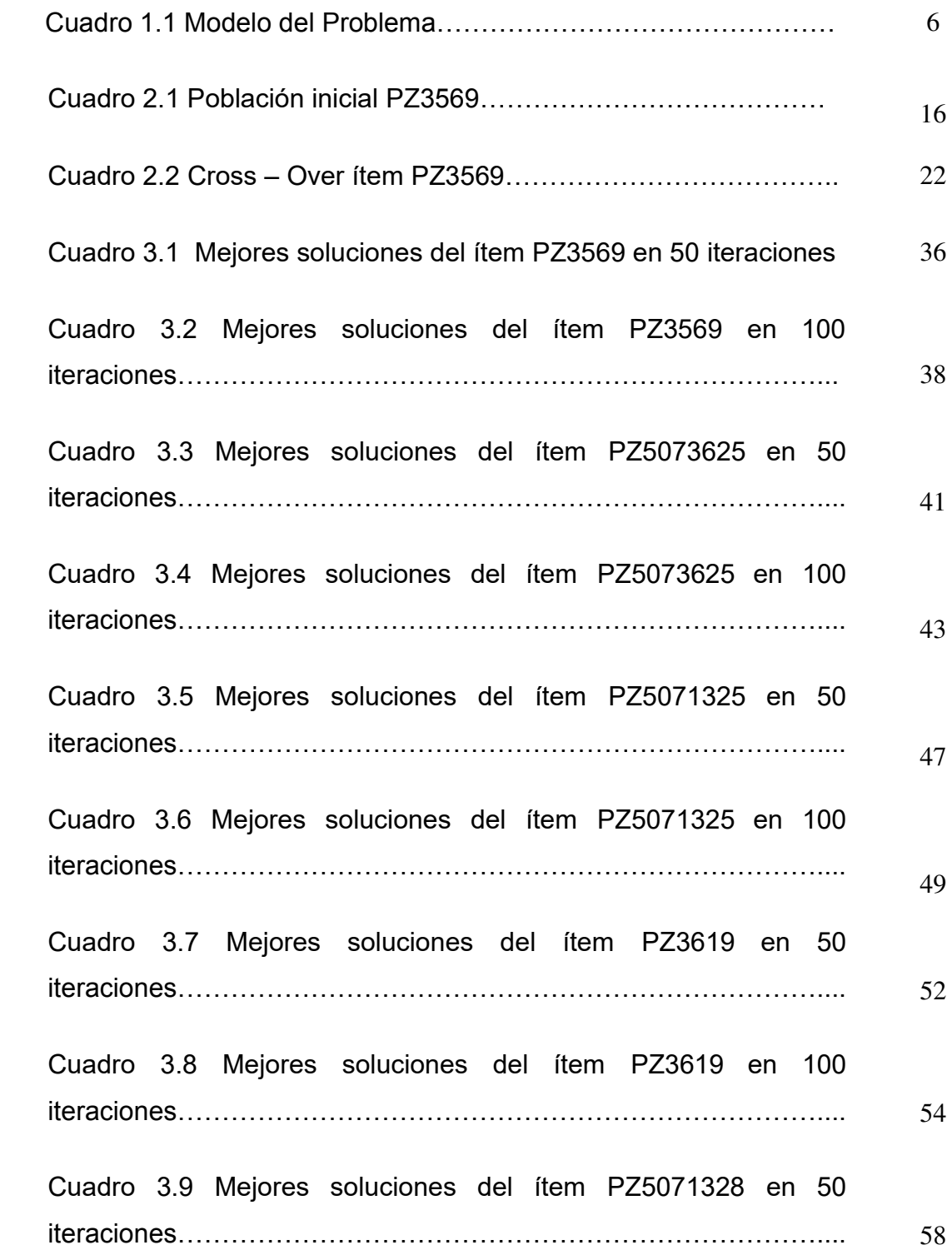

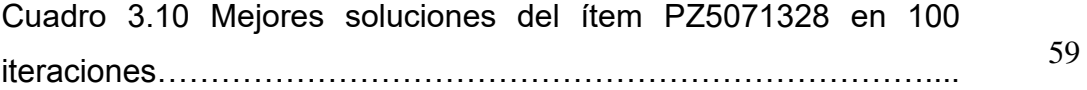

# **ÍNDICE DE TABLAS**

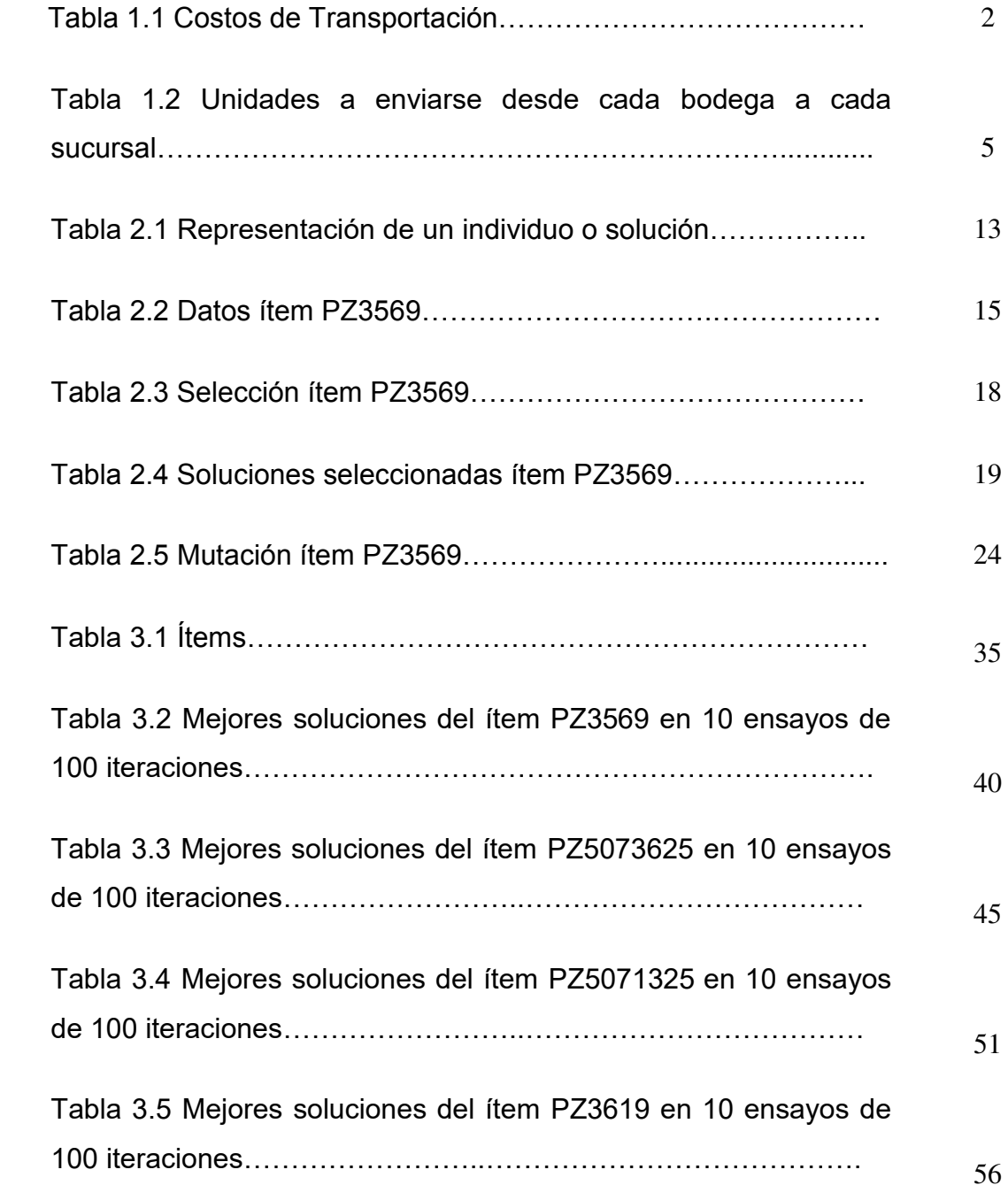

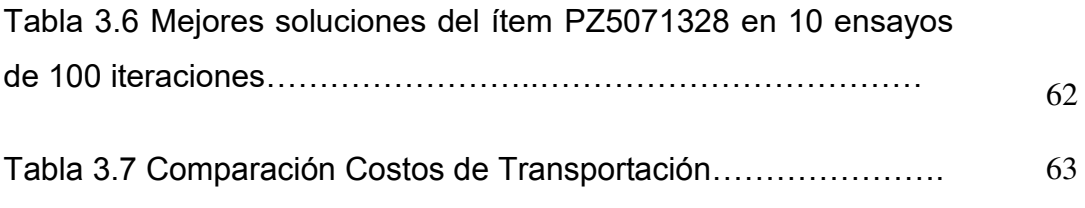

# **ÍNDICE DE GRÁFICOS**

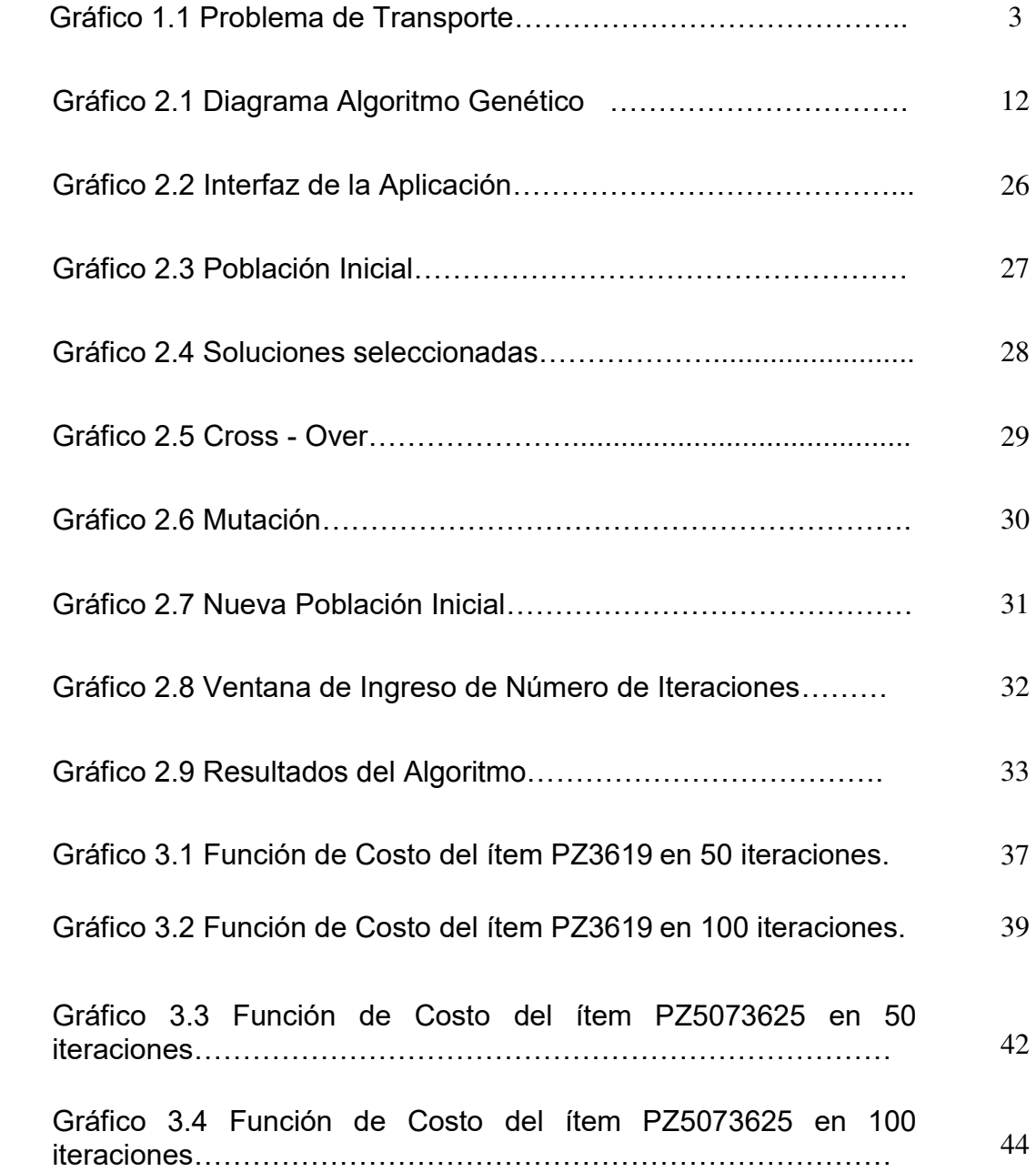

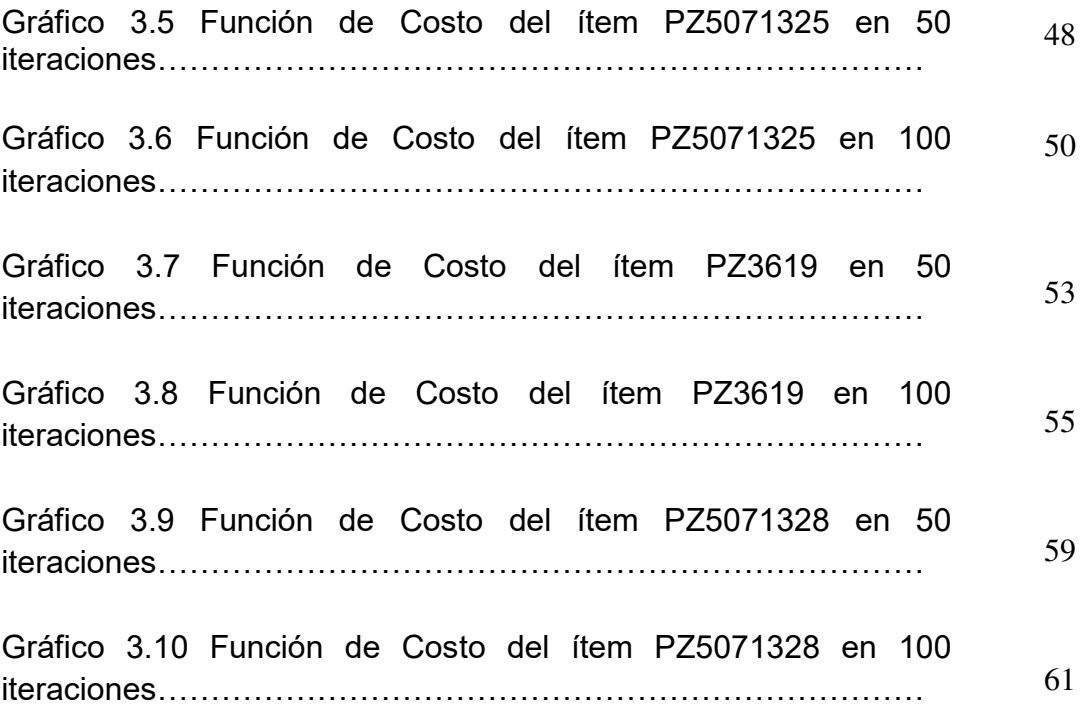

# **CAPÍTULO I**

## **1. ANTECEDENTES**

## **1.1 Introducción**

El presente capítulo presenta una descripción del entorno bajo el cual se desarrolla el problema a resolverse en la empresa así como el modelo que lo representa y la justificación de la solución escogida.

## **1.2 Descripción del Problema**

Una empresa dedicada a la comercialización de aceites para autos tiene cuatro sucursales ubicadas en las ciudades de Guayaquil, Quito, Cuenca y Ambato. La empresa distribuye sus productos quincenalmente a las sucursales desde dos bodegas localizadas en la ciudad de Guayaquil. Los costos de transportación en dólares por unidad, desde cada bodega hasta cada sucursal están en la tabla 1.1.

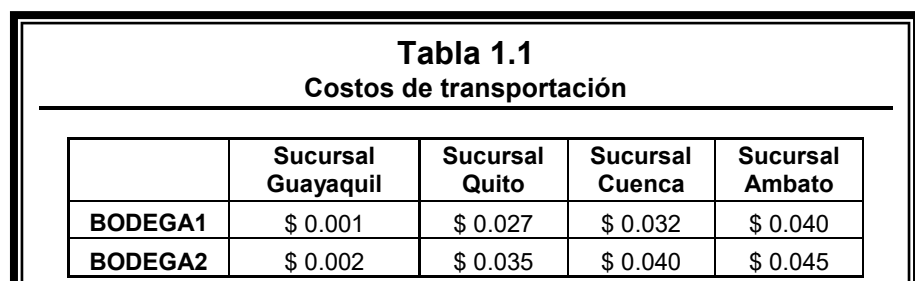

La empresa está interesada en determinar cuántas unidades de un ítem específico tienen que ser enviadas desde cada bodega hasta cada una de las sucursales de forma que satisfaga la demanda estimada en cada sucursal y el costo de transportación sea el mínimo. El gráfico 1.1 representa el problema descrito.

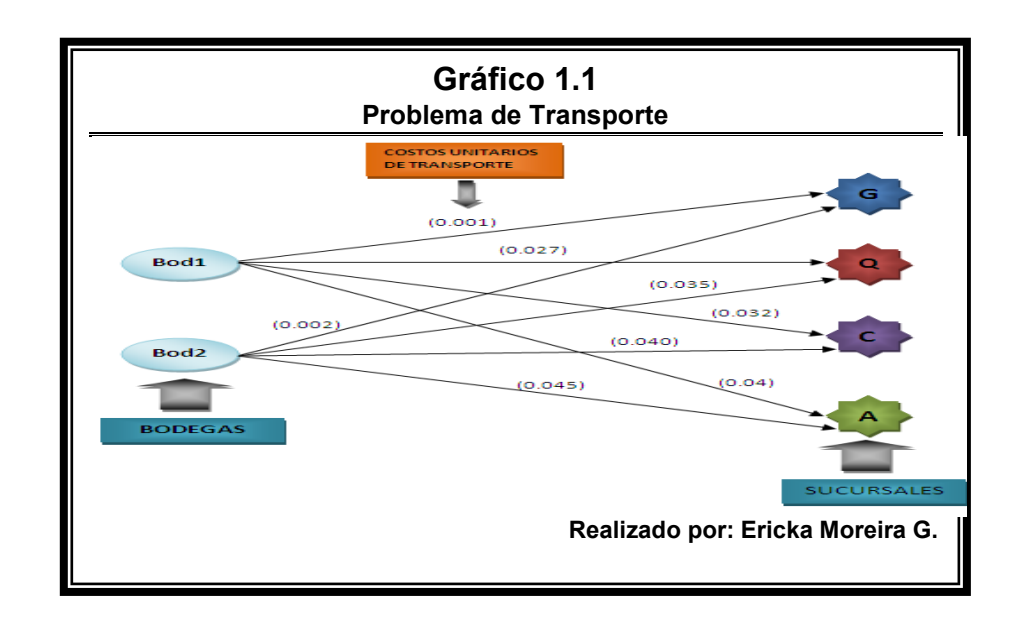

## **1.3 Condiciones del entorno**

La mercadería importada por la empresa es almacenada en dos bodegas. El 60% de la mercadería importada es almacenada en la Bodega 1, que está localizada al Norte de Guayaquil y el restante de la mercadería es almacenada en la Bodega 2 que está localizada al Sur de la ciudad.

La empresa posee un sistema que le permite estimar la demanda que cada sucursal tendrá en el periodo a ser stockeada, pero el sistema no indica cuantas unidades enviar desde cada una de las bodegas a las sucursales, esta labor la realiza el analista de inventarios de la empresa.

El analista de inventarios es quién decide cuanto distribuir desde las bodegas a las sucursales. El criterio que el analista utiliza consiste en enviar la mercadería en la misma proporción que es almacenada, es decir, el 60% de las unidades demandadas por las sucursales salen de la Bodega1 y el restante de la Bodega2.

La empresa desea saber si dependiendo del stock de cada bodega es factible enviar una combinación de las unidades demandadas por las sucursales desde cada una de las bodegas, que permita obtener un costo de transportación menor al que se tiene actualmente.

## **1.4 Modelo del Problema**

El problema a resolver es determinar las cantidades que la empresa debe enviar de un ítem específico, desde cada una de las bodegas de la empresa hasta cada sucursal, de forma que la demanda estimada sea satisfecha y el costo de transportación sea el mínimo.

En consecuencia, la cantidad demandada por cada sucursal debe ser satisfecha por las bodegas, la tabla 1.2 presenta lo expuesto.

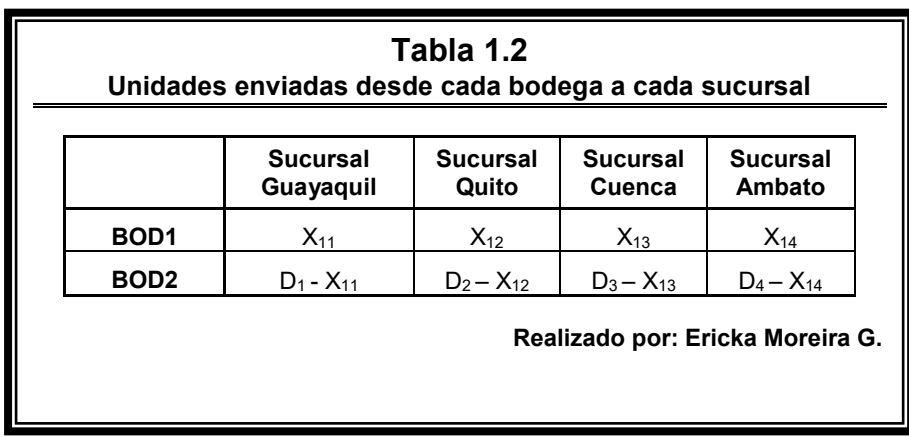

Donde,

 $X_{1i}$ : Unidades de un determinado ítem enviadas de la bodega 1 a la sucursal i; para i=1,…,4

**Di:** Demanda estimada de la sucursal i; para i=1,…,4

Además, hay que tomar en consideración lo siguiente:

· Si la demanda estimada de un determinado ítem para alguna sucursal es mayor a la capacidad que existe en la bodega de la sucursal para dicho ítem, entonces escogemos como demanda la capacidad de la bodega.

Cap<sub>i</sub>  $\geq$  D<sub>i</sub>; para i=1,...,4

Donde, **Capi:** Capacidad en bodega de la sucursal i;

$$
para i=1,...,4
$$

• El total de las unidades de un determinado ítem enviadas a las sucursales desde cada una de las bodegas no deben sobrepasar el stock de las mismas.

 $X_{11}$  +  $X_{12}$  +  $X_{13}$  +  $X_{14}$   $\leq$  StockBOD1

 $(D_1 - X_{11}) + (D_2 - X_{12}) + (D_3 - X_{13}) + (D_4 - X_{14}) \leq$  StockBOD2

• Las unidades destinadas para el envío no tienen que ser negativas.

$$
X_{1i} \ge 0
$$
; para i=1,...,4  
(D<sub>i</sub> - X<sub>1i</sub>)  $\ge 0$ ; para i=1,...,4

Simplificando:

 $0 \le X_{1i} \le D_i$ ; para i=1,...,4

En definitiva, el modelo lineal a resolver es:

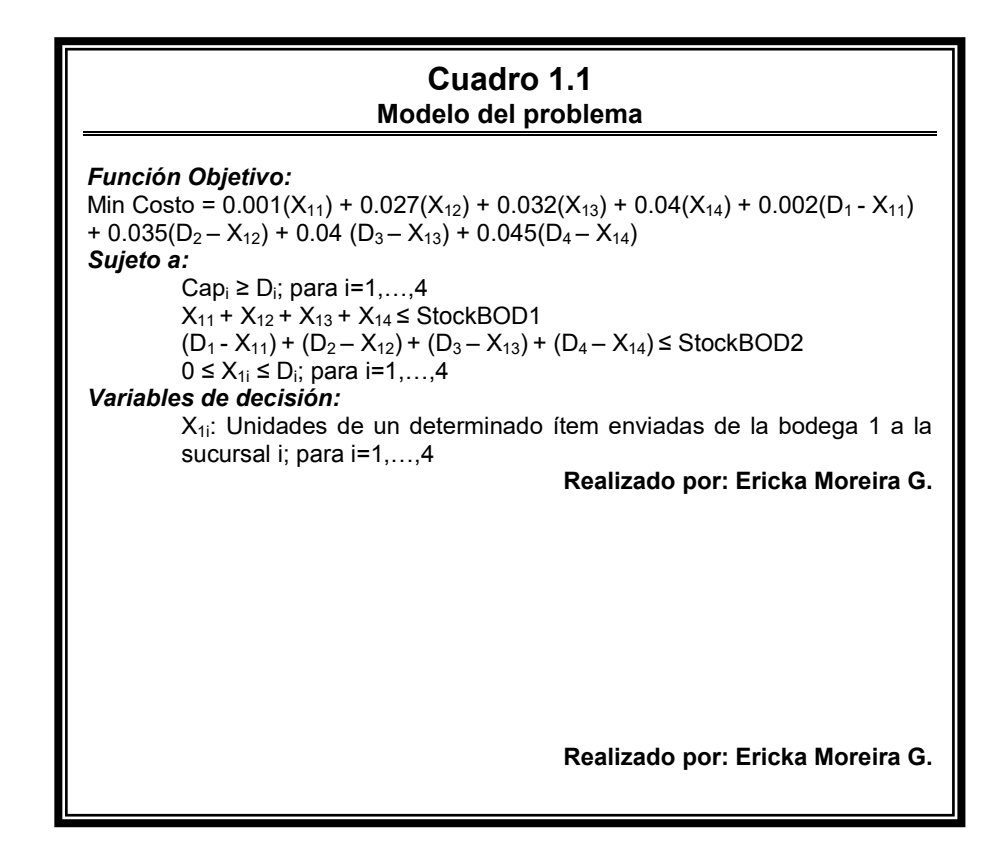

## **1.5 Justificación de la Solución**

Una vez modelado el problema el siguiente paso a seguir es determinar la técnica a utilizar para su resolución. Existen varias técnicas que nos ayudan a resolver el problema en cuestión, pero la técnica escogida son los Algoritmos Genéticos.

Esta técnica recorre el espacio de posibles soluciones con rapidez y eficacia, y aunque el uso de esta técnica no garantiza la determinación del óptimo, los expertos dicen que existe evidencia empírica de que encuentran soluciones bastante confiables en comparación con otras técnicas.

El poder de los Algoritmos Genéticos proviene del hecho de que se trata de una técnica robusta que opera de forma simultánea con varias soluciones, en vez de trabajar de forma secuencial como las técnicas tradicionales. Esta forma de operar hace que el algoritmo cubra el espacio de soluciones con mayor rapidez que las otras técnicas y le da la posibilidad al gerente de la empresa de decidir sobre un conjunto de soluciones y no en base a una solución, de manera que el gerente puede escoger la solución que más le convenga a la empresa.

El Capítulo 2 hace una descripción con detalle del uso de los Algoritmos y su funcionamiento.

# **CAPÍTULO II**

# **2. SOLUCIÓN A UTILIZAR**

## **2.1 Introducción**

El presente capítulo describe la estructura y el funcionamiento de los Algoritmos Genéticos así como también los métodos utilizados en el algoritmo para resolver el problema planteado en el Capítulo I.

### **2.2 Definición de Algoritmos Genéticos**

Un algoritmo genético (AG) es una técnica de programación que imita a la evolución biológica como estrategia para resolver problemas. Dado un problema específico a resolver, la entrada del AG es un conjunto de soluciones potenciales a ese problema, codificadas de alguna manera, y una métrica llamada función de aptitud que permite evaluar cuantitativamente a cada candidata. Estas candidatas pueden ser soluciones que ya se sabe que funcionan, con el objetivo de que el AG las mejore, pero se suelen generar aleatoriamente **[1].** 

Los Algoritmos Genéticos usan una analogía directa con el comportamiento natural. Trabajan con una población de individuos, cada uno de los cuales representa una solución factible a un problema dado. A cada individuo se le asigna un valor o puntuación, relacionado con la bondad de dicha solución. En la naturaleza esto equivaldría al grado de efectividad de un organismo para competir por unos determinados recursos. Cuanto mayor sea la adaptación de un individuo al problema, mayor será la probabilidad de que el mismo sea seleccionado para reproducirse, cruzando su material genético con otro individuo seleccionado de igual forma. Este cruce producirá nuevos individuos -descendientes de los anteriores- los cuales comparten algunas de las características de sus padres.

Cuanto menor sea la adaptación de un individuo, menor será la probabilidad de que dicho individuo sea seleccionado para la reproducción, y por tanto de que su material genético se propague

[1] Algoritmos genéticos y computación evolutiva. Adam Marczyk. 2004.

Disponible: http://the-geek.org/docs/algen/algen.html

De esta manera se produce una nueva población de posibles soluciones, la cual reemplaza a la anterior y verifica la interesante propiedad de que contiene una mayor proporción de buenas características en comparación con la población anterior. Así a lo largo de las generaciones las buenas características se propagan a través de la población. Favoreciendo el cruce de los individuos mejor adaptados, van siendo exploradas las áreas más prometedoras del espacio de búsqueda. Si el Algoritmo Genético ha sido bien diseñado, la población convergerá hacia una solución Ûptima del problema **[2].** 

#### **2.3 Elementos de los Algoritmo GenÈticos**

en sucesivas generaciones. \_\_\_\_\_\_\_\_\_\_\_\_\_\_\_\_\_\_\_\_\_\_\_\_\_\_\_\_\_\_\_\_\_\_

La resolución de un problema de optimización consiste en determinar los valores de las variables de decisión que permitirán optimizar la función objetivo establecida en el modelo de optimización.

Una de las ventajas de los algoritmos genéticos es que trabajan con un conjunto de soluciones, es decir que esta técnica de optimización ofrece varias opciones que podrían solucionar el problema en cuestiÛn. \_\_\_\_\_\_\_\_\_\_\_\_\_\_\_\_\_\_\_\_\_\_\_\_\_\_\_\_\_\_\_\_\_\_

Disponible: http://www.sc.ehu.es/ccwbayes/docencia/mmcc/docs/temageneticos.pdf

El gráfico 2.1 presenta el diagrama del Algoritmo Genético.

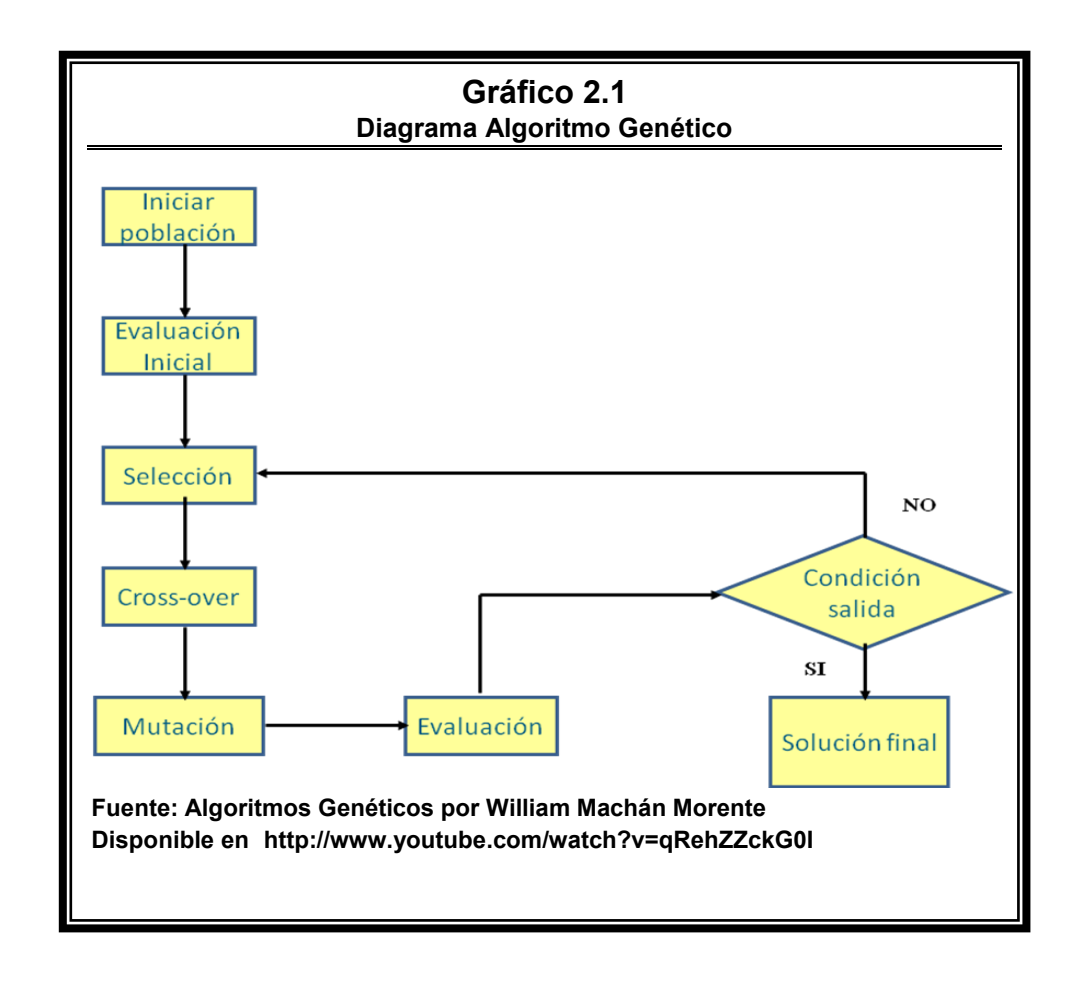

<sup>[2]</sup> Algoritmos Genéticos. Pag. 1

Para entender de una mejor forma el funcionamiento de los algoritmos genéticos, las siguientes secciones explican con detalle las etapas que intervienen en este.

## **2.3.1 Generación de la población inicial**

Antes de generar la población inicial debemos determinar el método de codificación a utilizar en cada solución y el tamaño de la población que el algoritmo generará en cada iteración.

Cada solución o individuo formado en el algoritmo está constituido por valores generados aleatoriamente para determinar las unidades a enviar desde la Bodega 1 a cada sucursal y por valores calculados a partir de los generados anteriormente, que determinan las unidades a enviar desde la Bodega 2 a cada sucursal. La tabla 2.1 representa la estructura de las soluciones.

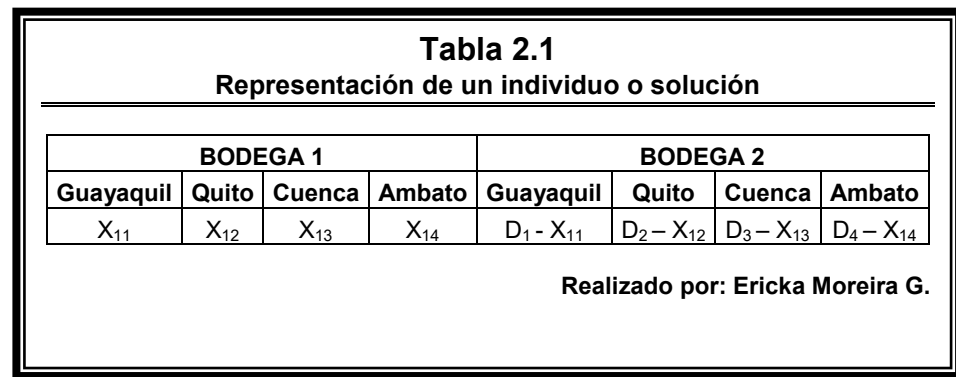

Existen varias formas de codificar las soluciones en un algoritmo genético, pero, para la resolución del problema en cuestión, utilizaremos la codificación binaria, que es la más común en el uso de los algoritmos genéticos. Esto significa que cada solución generada en el algoritmo genético será transformada a una cadena binaria de ceros y unos. Esta codificación es necesaria para usar los operadores genéticos que aparecen en el cross-over y la mutación.

Si definimos como *l* la longitud de las cadenas binarias que representan las soluciones, Alander (1992), basándose en evidencia empírica sugiere que un tamaño de población comprendida entre *l* y 2*l* es suficiente para atacar con Èxito los problemas por él considerados **[3].** 

De acuerdo al criterio de Alander, el tamaño de población es de 30 soluciones, suponiendo que la máxima longitud que toman las cadenas binarias es de 15 bits.

Es así que para inicializar el algoritmo fueron generadas aleatoriamente 30 soluciones iniciales para cada variable uniformemente, de manera que cada solución generada cumpla con las restricciones planteadas en el modelo.

Para mostrar lo anteriormente expuesto, fue generada la población inicial para un ítem comercializado por la empresa en cuestión, la tabla 2.2 presenta los datos que debemos

\_\_\_\_\_\_\_\_\_\_\_\_\_\_\_\_\_\_\_\_\_\_\_\_\_\_\_\_\_\_\_\_\_\_

Disponible: http://www.sc.ehu.es/ccwbayes/docencia/mmcc/docs/temageneticos.pdf

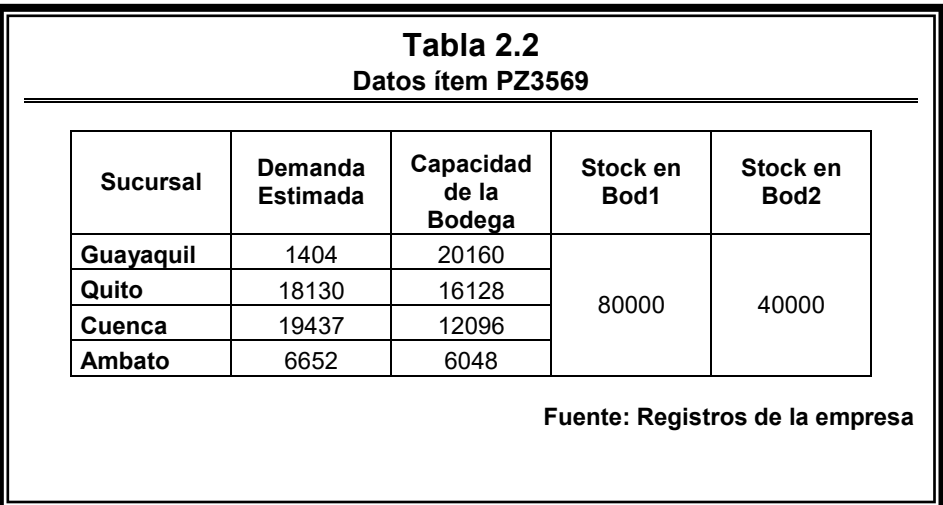

Tomando en cuenta las restricciones establecidas en el modelo, las 30 soluciones iniciales tienen que generarse dentro de los siguientes rangos:

 Para Guayaquil las soluciones deben ser mayores a 0 y menores o iguales a 1404 unidades.

 Para Quito las soluciones deben ser mayores a 0 y menores o iguales a 16128 unidades, en este caso se toma como límite superior la capacidad de la bodega porque al ser

<sup>[3]</sup> Algoritmos Genéticos. Pag. 7

la demanda mayor, no habría espacio para el almacenamiento de las unidades excedentes.

• Cuenca y Ambato presenta la misma situación que ocurre en Quito, por lo que las soluciones iniciales para estas sucursales deben estar entre [ 0 , 12096 ] y [ 0 , 6048 ] respectivamente.

Además, las soluciones deben generarse de forma que la suma de los valores a enviar desde cada sucursal, no sobrepasen los stocks de las bodegas 1 y 2.

De esta forma, el cuadro 2.1 muestra la población inicial para el ítem PZ3569:

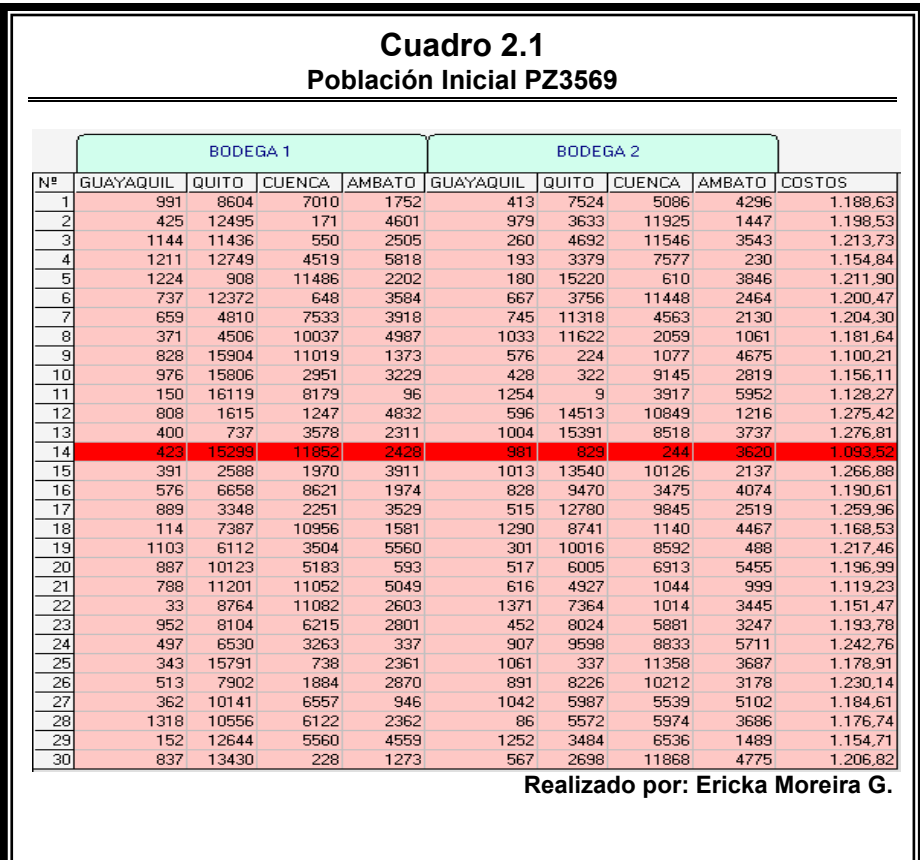

#### 2.3.2 Selección

La etapa de la selección busca escoger a las mejores soluciones que pasarán a la siguiente etapa. El algoritmo considera como mejores soluciones a aquellos valores que minimicen la función de costo.

Existen varias formas de llevar a cabo esta etapa, pero el método utilizado es el Torneo. Este método consiste en generar parejas aleatoriamente con los individuos de la población inicial, una vez establecidas las parejas, los individuos de cada pareja son sometidos a un torneo, en donde el ganador es el individuo que mejor adaptación tenga con la función objetivo. En el caso del problema en cuestión es el individuo que genere el menor costo.

Todos los individuos que resultan ganadores son los individuos seleccionados que pasan a la etapa del Cross-Over, mientras que los individuos que resultan perdedores son eliminados. Pero como el total de los individuos seleccionados representa la mitad del tamaño de la población, procedemos a duplicar cada seleccionado para así poder completar el total de la población.

La tabla 2.3 muestra el proceso de selección para el ítem PZ3569.

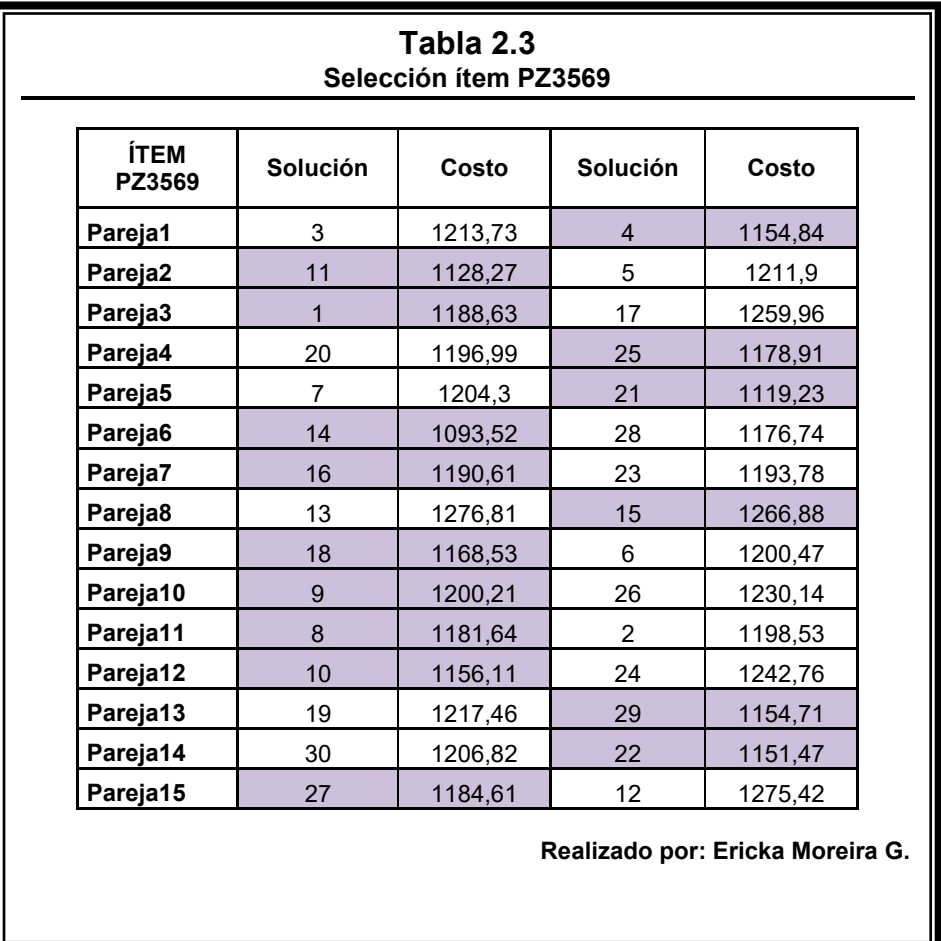

La tabla 2.4 expone el proceso completo de la selección en donde muestra las soluciones seleccionadas con sus duplicados.

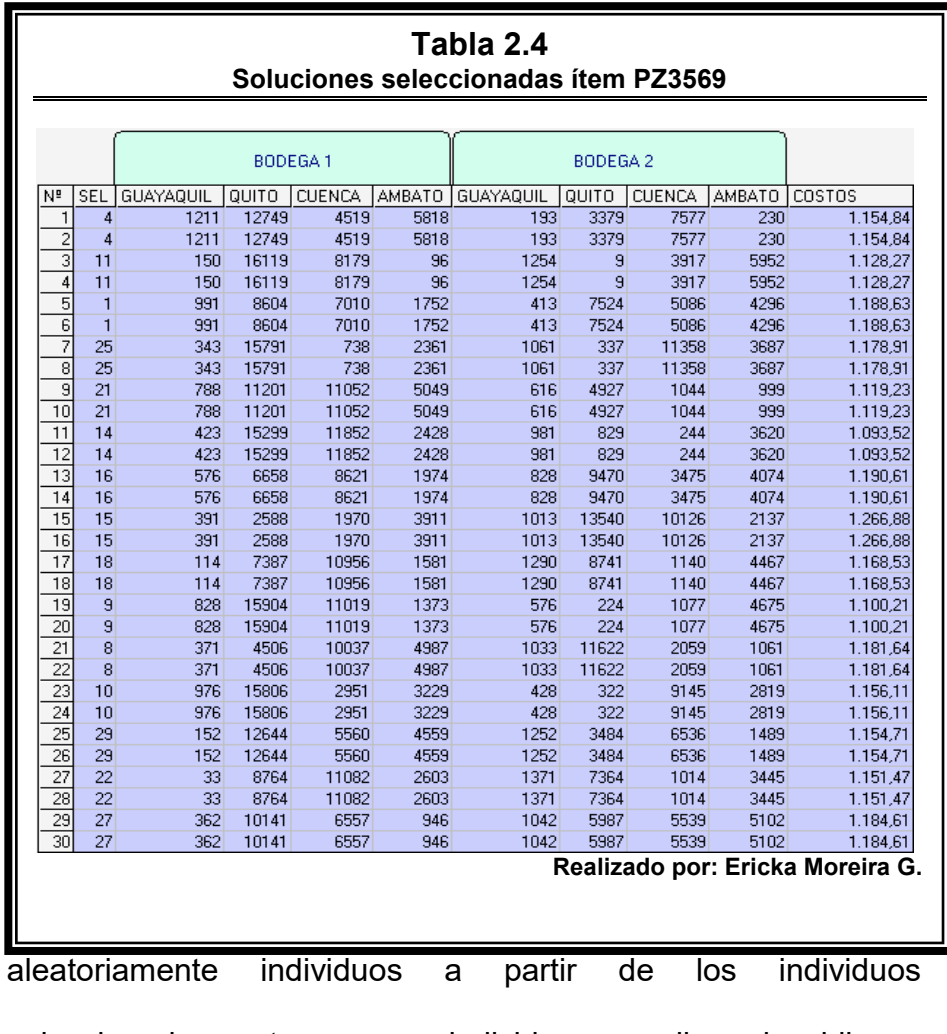

seleccionados, estos nuevos individuos son llamados hijos o descendientes de los seleccionados.

Los operadores genéticos comúnmente aplicados en esta etapa son diversos dependiendo del tipo de codificación a utilizarse, pero en este caso la codificación binaria fue escogida debido a que el método aplicado para la generación de los descendientes es el de las máscaras de cruce.

Una máscara de cruce es una cadena binaria de ceros y unos generados aleatoriamente, que permiten determinar la información genética que será transmitida desde los padres al hijo a formarse.

La etapa del Cross-Over empieza formando parejas de entre los individuos seleccionados en forma aleatoria, a estas parejas las denominamos "*padres"*, y cada pareja debe formar dos nuevos individuos o soluciones a los que llamamos *"hijos"*.

Para crear las soluciones hijos debemos transformar a cadenas binarias cada valor que forme parte de las soluciones padres y generar tantas máscaras cruce como hijos sean necesarios.

El paso a seguir es determinar que bits de los padres serán transmitidos al hijo y en qué posición de la cadena binaria del hijo serán colocados, en esta labor es donde interviene la máscara de cruce, cada elemento o bit de la máscara de cruce representará a uno de los padres, como la máscara está formada por ceros y unos, podemos establecer que los ceros representarán a la madre y los unos al padre, o viceversa.

Entonces al recorrer cada posición de la máscara, el algoritmo pregunta si el bit corresponde a la madre o al padre, si corresponde a la madre, toma el bit de la cadena binaria de la madre en esa posición y la transmite al hijo en la misma posición, si corresponde al padre, procede de la misma forma pero transmite el bit de la cadena binaria del padre.

El cuadro 2.2 ilustra el proceso que el algoritmo realiza en el método de las máscaras de cruce.

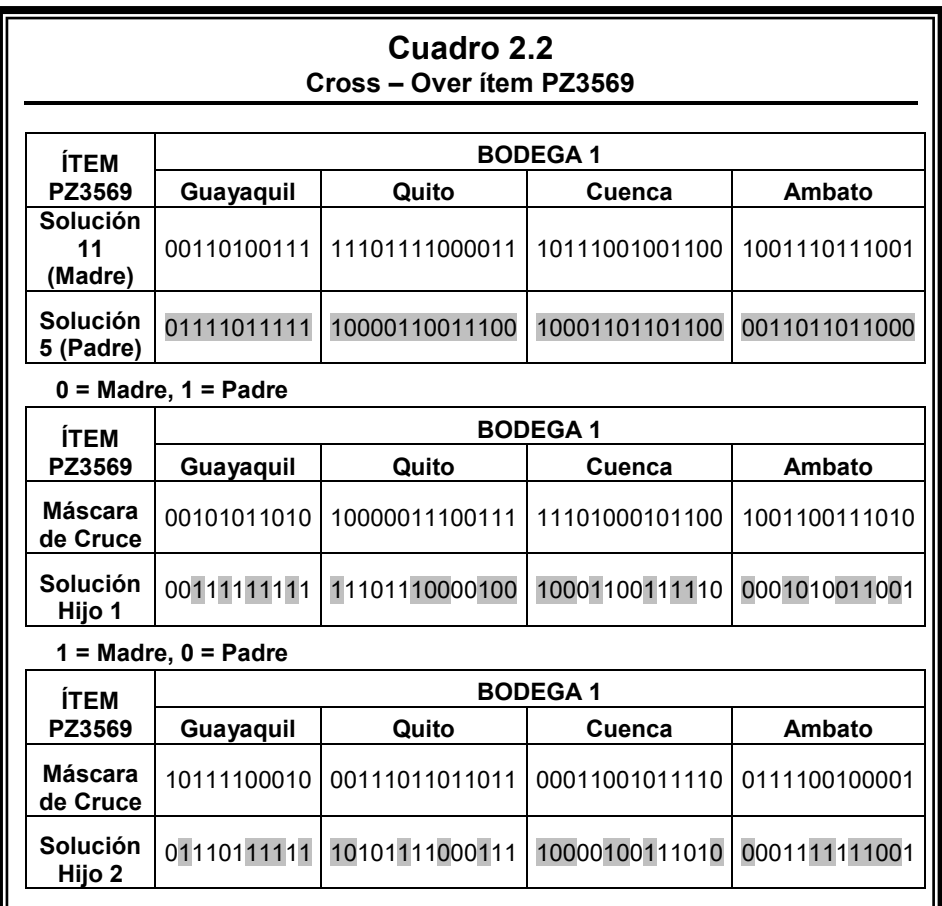

Cada solución hijo debe ser validada por las restricciones establecidas en el modelo, en caso de que una de estas soluciones no cumplan con las restricciones, deben ser eliminadas y reemplazadas por soluciones válidas.

De esta manera el algoritmo procede con cada una de las parejas para obtener los 30 nuevos individuos o soluciones que pasarán a la siguiente etapa.

#### **2.3.4 Mutación**

En la evolución la mutación es un proceso que aparece con poca frecuencia, en ocasiones la mutación no es buena porque altera la composición genética del individuo ocasionando anormalidades, pero a su vez juega un papel importante porque contribuye a la diversidad genética de la especie, ya que sin esta no existiría evolución.

Así como en la naturaleza la mutación es poco frecuente, en los algoritmos genéticos ocurre lo mismo, De Jong (1975) recomienda la utilización de una probabilidad de mutación para cadenas binarias de *l -1*, siendo *l* la longitud de la cadena.

De acuerdo al criterio de De Jong, determinamos una probabilidad de mutación del 7%, suponiendo que la máxima longitud que toman las cadenas binarias es de 15 bits.

Para llevar a cabo el proceso de la mutación el procedimiento a seguir es escoger aleatoriamente un bit de la cadena binaria y alterarlo, en otras palabras, si el bit escogido es 0 cambiarlo a 1 y si es 1 cambiarlo a 0.

La tabla 2.5 expone el proceso de mutación para el ítem PZ3569.

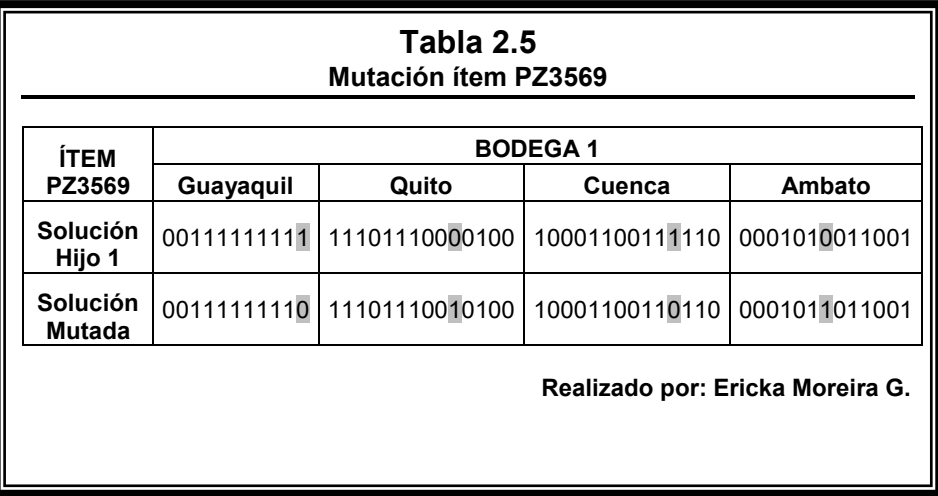
Luego de generar las soluciones mutadas es necesario verificar si las soluciones cumplen con las restricciones establecidas en el modelo, de no ser así, debemos volver a repetir el proceso.

#### **2.3.5 Generación de la nueva población**

Luego de la etapa de la mutación, la nueva población que pasa a la siguiente iteración está formada por las 30 mejores soluciones generadas en todo el algoritmo, es decir, el algoritmo almacena todas las soluciones o individuos resultantes en las etapas de la Soluciones Iniciales, Cross-Over y Mutación, y escoge como nueva población inicial las 30 soluciones que generen los menores costos.

La condición de parada del algoritmo es dada por el número de iteraciones establecido por el usuario.

#### 2.4 Herramienta informática aplicada a la solución del problema

Una aplicación diseñada en Microsoft Visual Basic 6.0 con conexión a Microsoft Access 2007 intenta resolver el problema en cuestión. Esta aplicación permite ejecutar el Algoritmo Genético para un ítem comercializado por la empresa.

La interfaz de la aplicación está diseñada de tal forma que el usuario puede interactuar fácilmente con las funciones del algoritmo.

El usuario puede ejecutar el algoritmo por etapas o por número iteraciones.

El gráfico 2.2 permite visualizar la ventana principal de la aplicación.

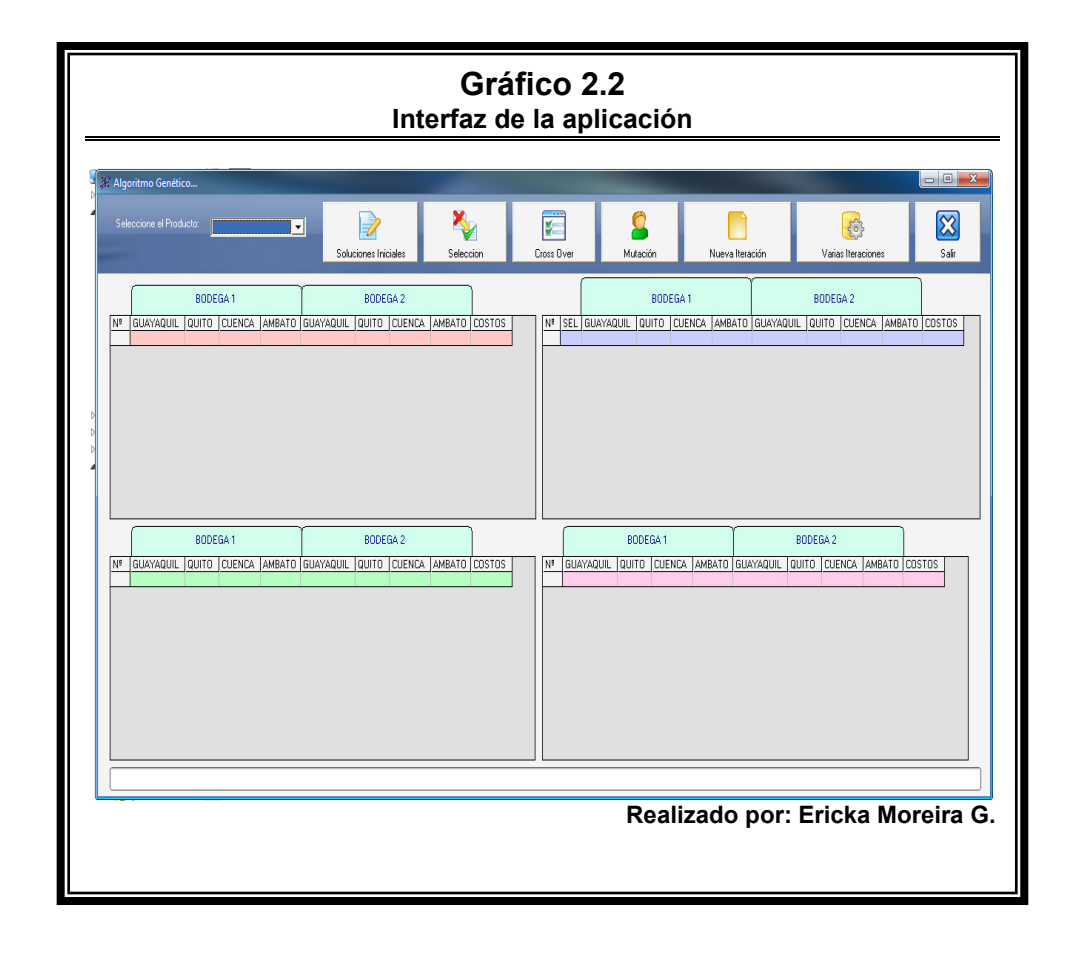

#### 2.4.1 Ejecución del Algoritmo Genético por etapas

Esta manera de ejecutar el algoritmo permite visualizar el proceso que sigue el Algoritmo Genético en cada una de sus etapas, que ya fueron detalladas anteriormente.

La ejecución del algoritmo empieza por escoger el ítem para el cual el algoritmo determinará los valores que generen el menor costo de transportación.

La primera etapa del algoritmo consiste en generar la población inicial, para esto el usuario debe dar click en el botón  $\overrightarrow{a}$ 

Soluciones Iniciales

El gráfico 2.3 muestra la generación de la población inicial para el ítem PZ3619.

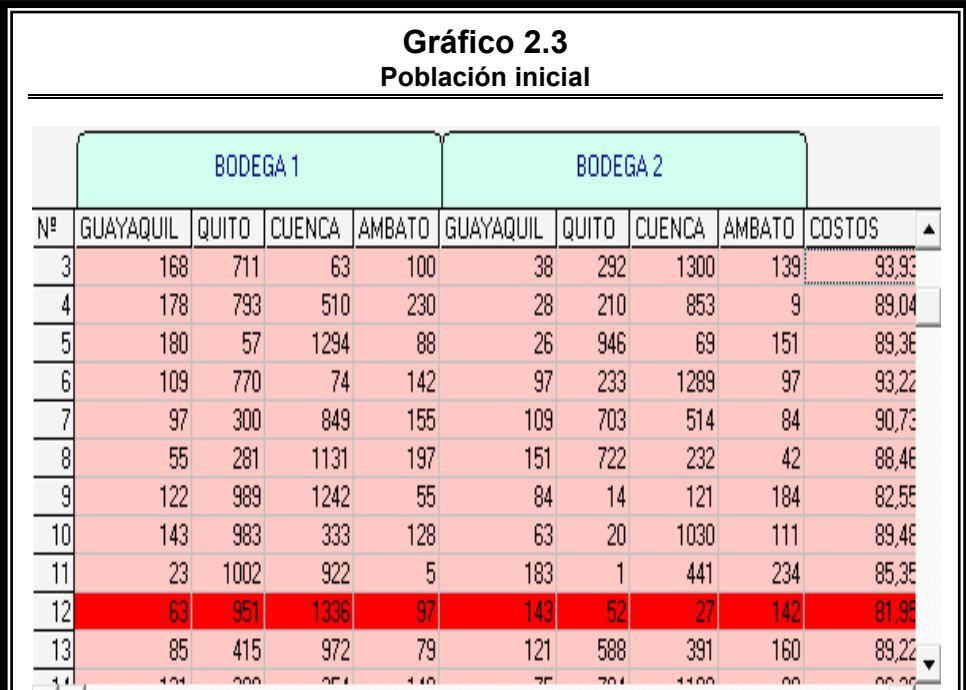

Podemos observar en el gráfico 2.3 que la tabla no solo muestra las soluciones iniciales, sino que también marca la solución que en esa etapa genera el mínimo costo.

La siguiente etapa en el Algoritmo Genético es escoger las mejores soluciones de la población inicial por el método del Torneo, este proceso es realizado a través del botón

El gráfico 2.4 ilustra las soluciones seleccionadas de la población inicial para el ítem PZ3619.

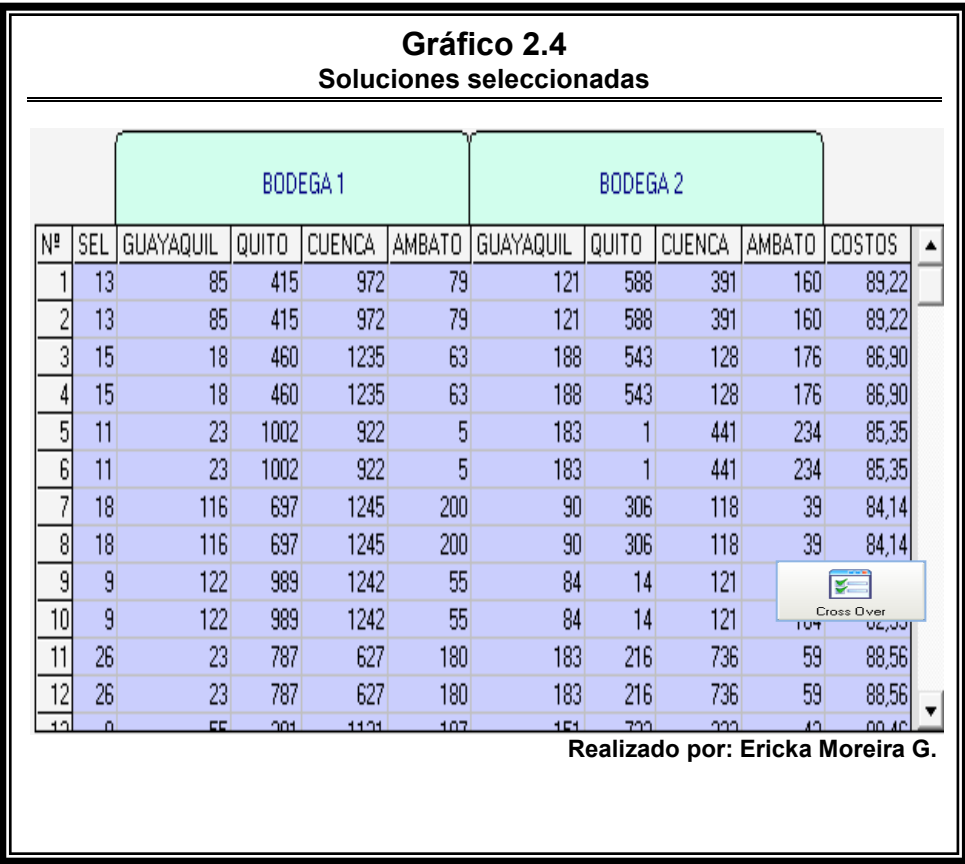

El gráfico 2.5 muestra las soluciones hijos después del Cross-

Over para el ítem PZ3619.

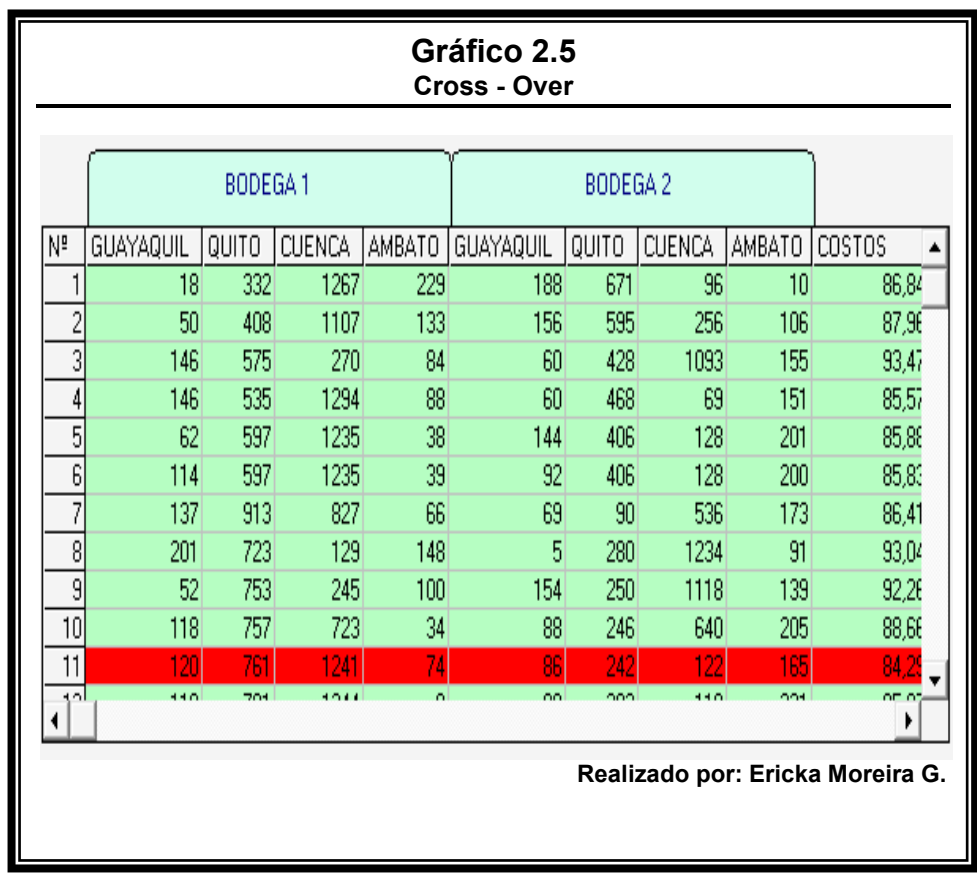

Finalmente la última etapa del algoritmo, que es la Mutación es

ejecutada por medio del botón

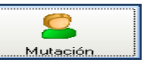

A continuación podemos ver las soluciones mutadas para el ítem PZ3619 en el gráfico 2.6.

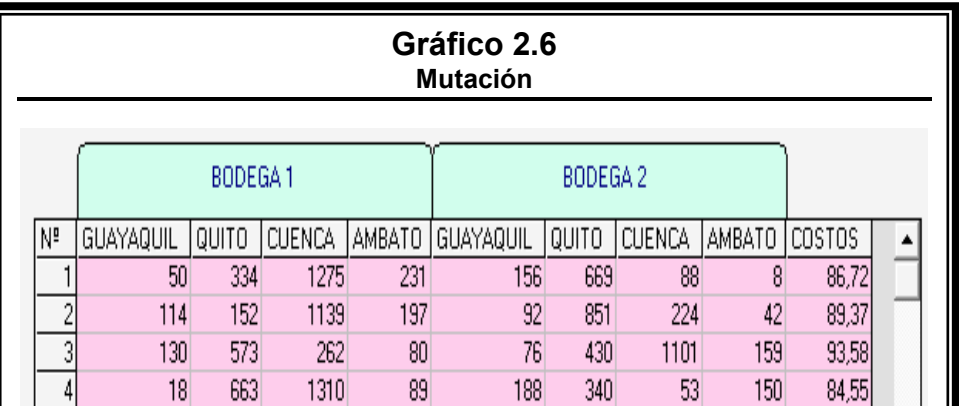

A continuación podemos ver las soluciones mutadas para el ítem PZ3619 en el gráfico 2.6.

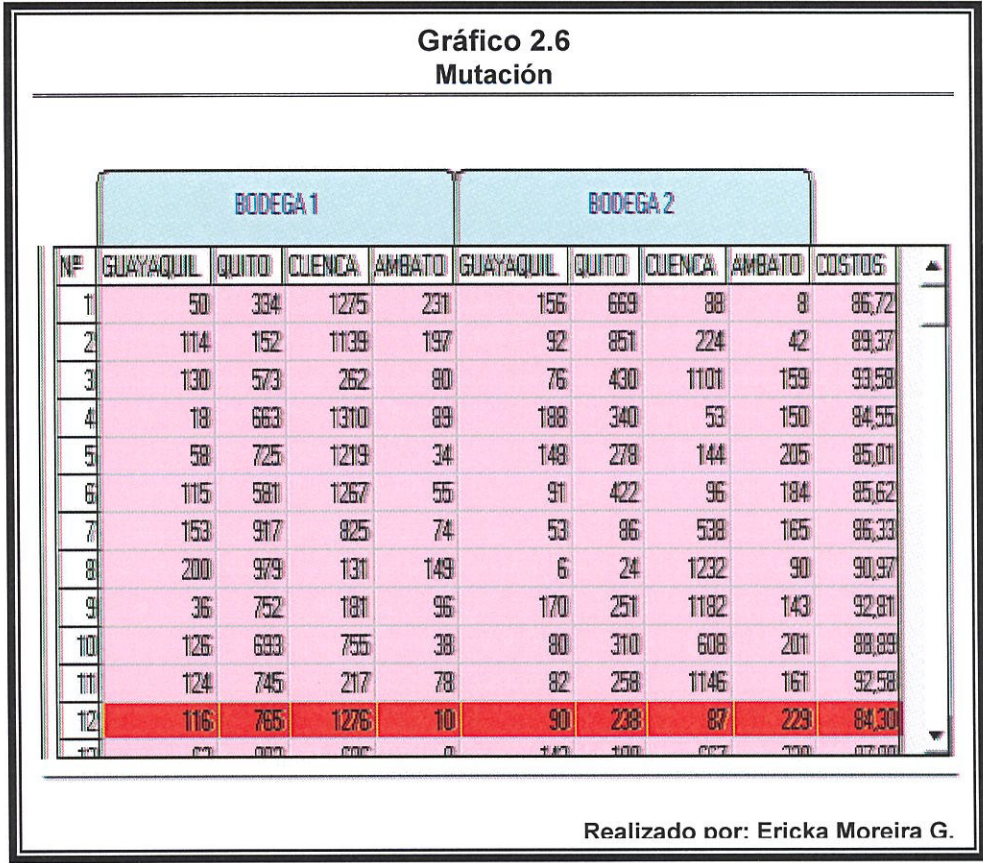

Si el usuario desea observar las soluciones que pasan a la

siguiente iteración, se debe presionar el botón

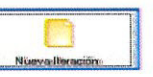

Una vez presionado el botón, la aplicación muestra las 30 mejores soluciones encontradas en todas las etapas del

Si el usuario desea observar las soluciones que pasan a la siguiente iteración, se debe presionar el botón

Nueva Ite

Una vez presionado el botón, la aplicación muestra las 30 mejores soluciones encontradas en todas las etapas del Algoritmo Genético de la última iteración, el gráfico 2.7 presenta lo explicado.

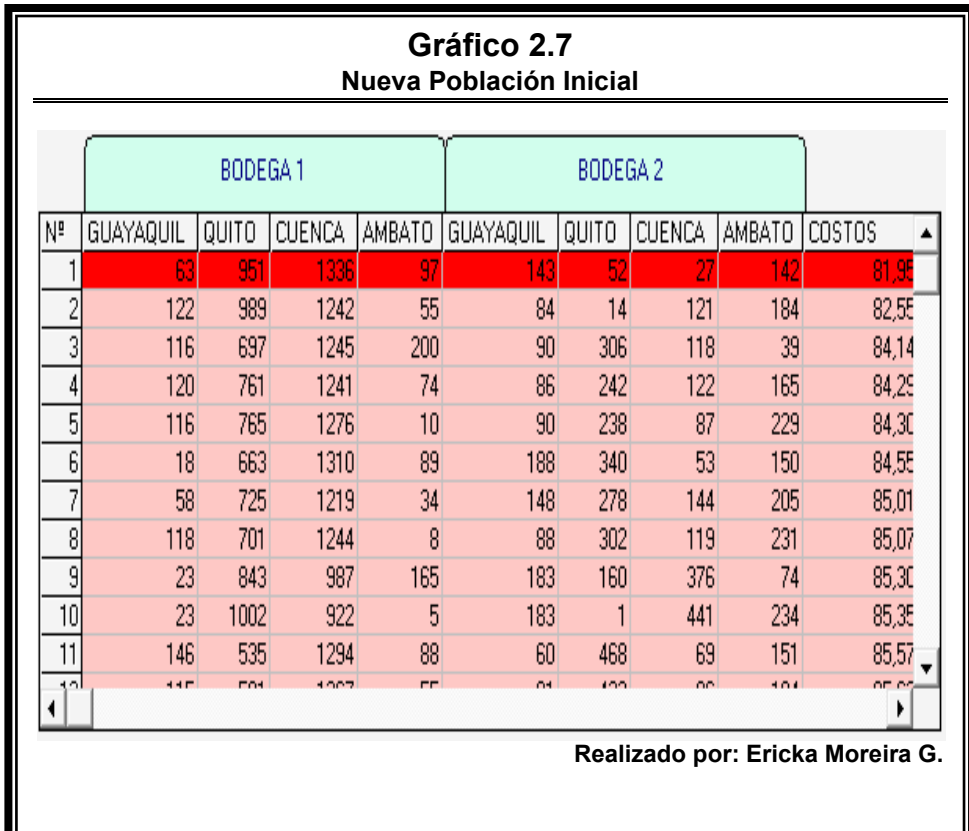

Con estas soluciones el usuario puede repetir cada una de las etapas del algoritmo.

## 2.4.2 Ejecución del Algoritmo Genético por número de **iteraciones**

Esta forma de aplicar el algoritmo le permite al usuario establecer el número de iteraciones para las cuales el Algoritmo Genético será ejecutado, aquí el usuario no podrá observar con detalle cada etapa del algoritmo, pero podrá realizar una amplia búsqueda de las mejores soluciones que minimicen la función objetivo para un determinado ítem.

Para ejecutar el algoritmo en esta modalidad, el usuario debe escoger el ítem con el que desea trabajar y presionar el botón  $\{5\}$ 

Varias Iteraciones

Una vez presionado el botón indicado, aparecerá un cuadro de diálogo en donde el usuario debe ingresar la cantidad de iteraciones para las cuales el algoritmo trabajará. El gráfico 2.8 presenta el cuadro de dialogo.

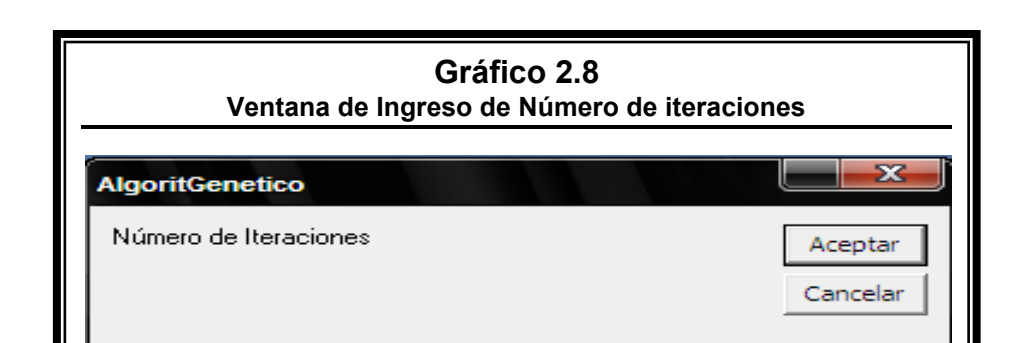

Después de que la aplicación ejecutó el algoritmo por el número de iteraciones establecidas por el usuario, aparecerá un gráfico que muestra la evolución de la función objetivo en cada iteración y una tabla que presenta las mejores soluciones encontradas en las iteraciones establecidas.

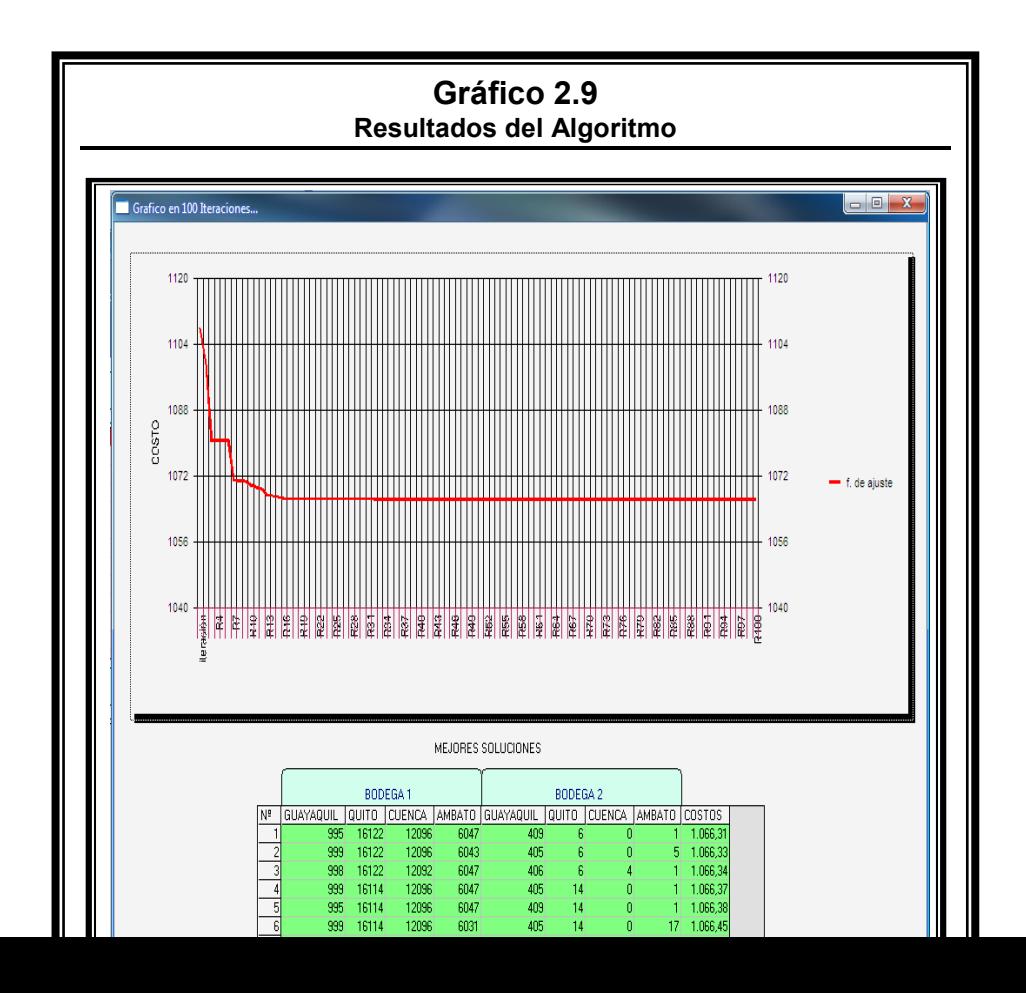

El gráfico 2.9 ilustra lo anteriormente descrito.

# **CAPÍTULO III**

### **3. RESULTADOS**

#### **3.1 Introducción**

El presente capítulo presenta los resultados obtenidos después de

ejecutar el algoritmo expuesto en el Capítulo II.

La aplicación fue ejecutada para 5 ítems que comercializa la empresa, la tabla 3.1 muestra los ítems.

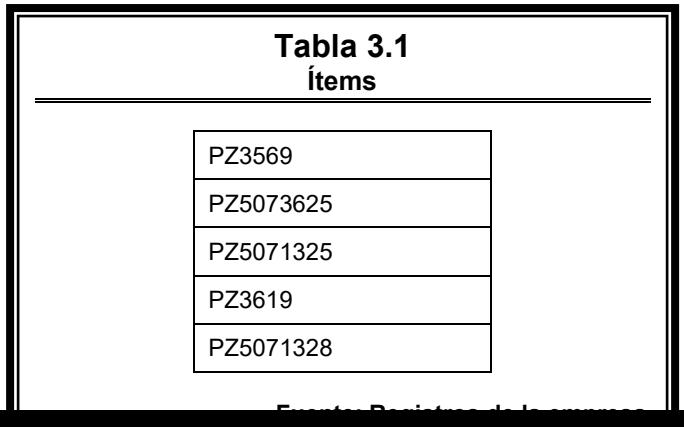

#### **3.2 Resultados encontrados para el ítem PZ3569**

Esta sección presenta tres experimentos para el ítem PZ3569, estos experimentos consisten en ejecutar la aplicación en 50 iteraciones, en 100 iteraciones y en la realización de 10 ensayos de 100 iteraciones cada uno.

#### **3.2.1 Resultados para un experimento de 50 iteraciones**

Para el ítem PZ3569 el Algoritmo Genético fue ejecutado en 50 iteraciones y los resultados obtenidos son presentados en el cuadro 3.1.

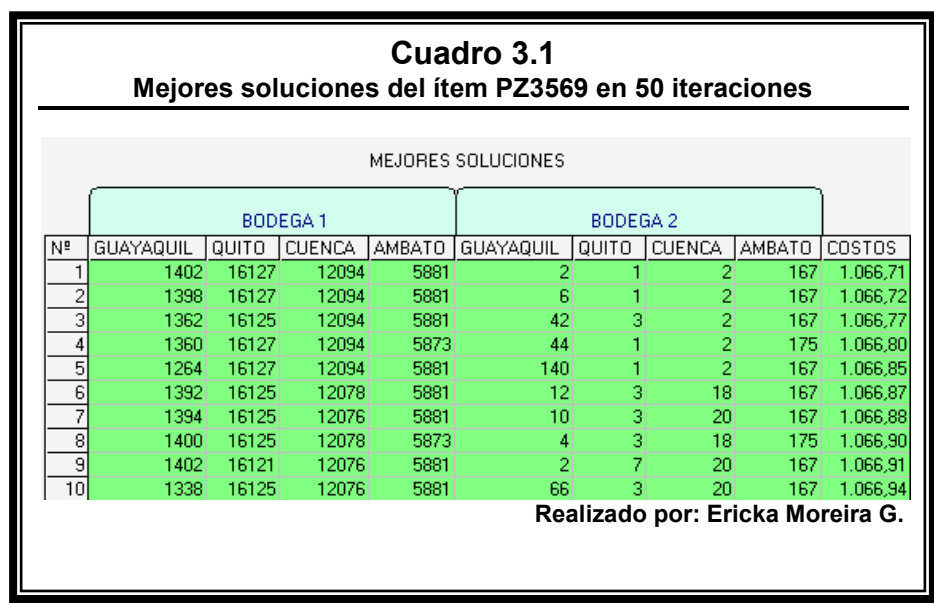

Después de 50 iteraciones, el algoritmo muestra que el mínimo costo de transportación es de \$ 1066,71 si son enviadas 1402 unidades desde la Bodega1 y 2 unidades desde la Bodega2 a la sucursal de Guayaquil; 16127 unidades desde la Bodega1 y 1 unidad desde la Bodega2 a la sucursal de Quito; 12094 unidades desde la Bodega1 y 2 unidades desde la Bodega2 a la sucursal de Cuenca; 5881 unidades desde la Bodega1 y 167 unidades desde la Bodega2 a la sucursal de Ambato.

El gráfico 3.1 presenta el comportamiento de la función de costo a lo largo de las 50 iteraciones.

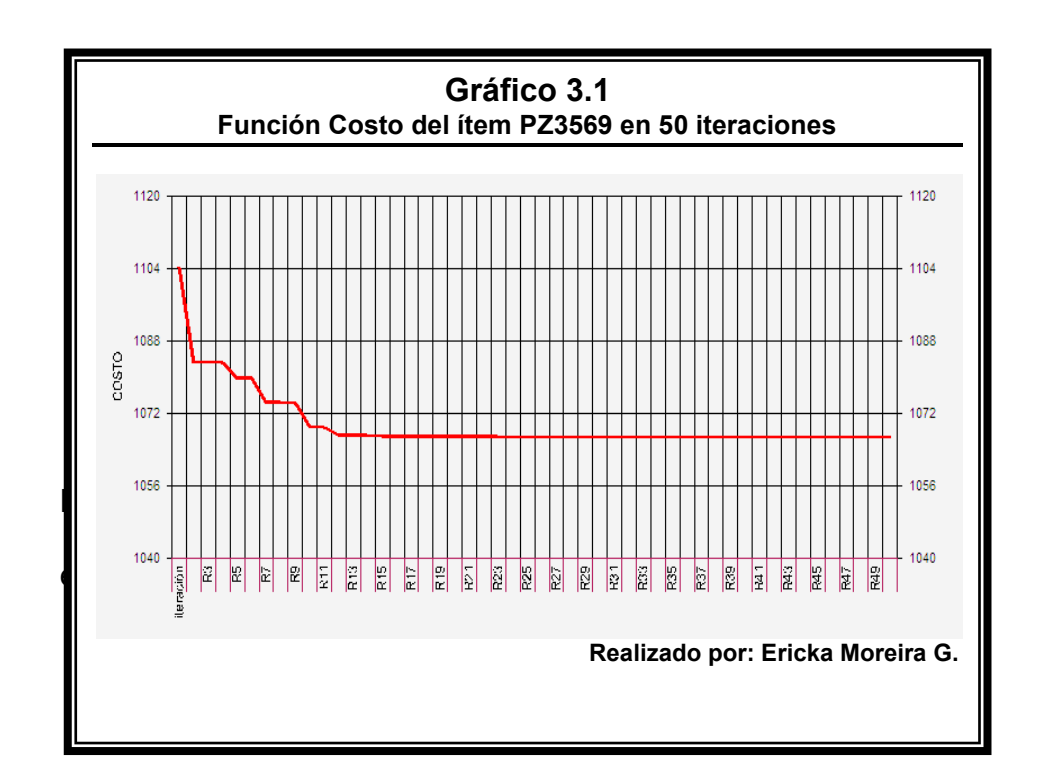

\$1066 y se mantiene alrededor de ese valor con una variación

muy pequeña a lo largo del resto de las iteraciones.

#### **3.2.2 Resultados para un experimento de 100 iteraciones**

Para el ítem PZ3569 el Algoritmo Genético fue ejecutado en

100 iteraciones y los resultados obtenidos son presentados en

el cuadro 3.2.

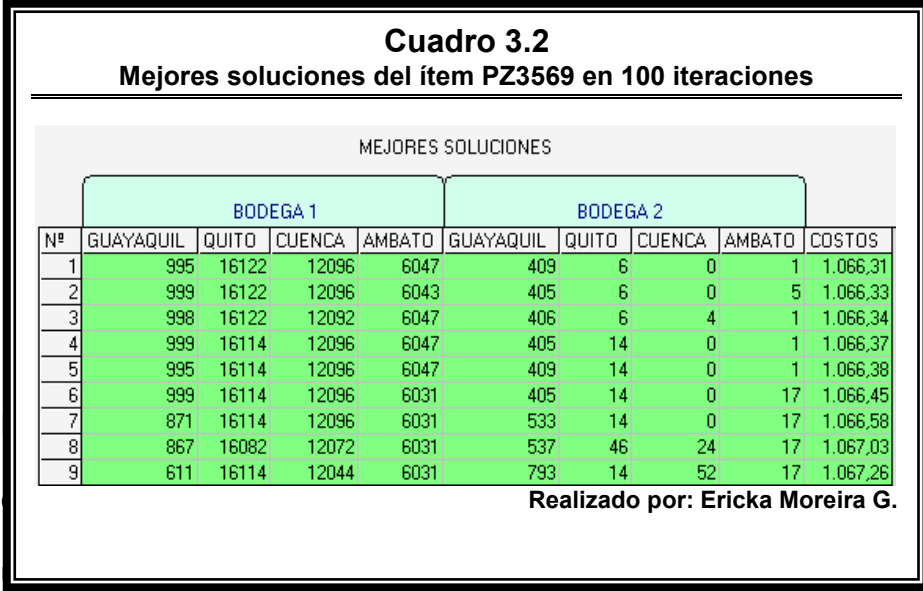

a la sucursal de Guayaquil; 16122 unidades desde la Bodega1 y 6 unidades desde la Bodega2 a la sucursal de Quito; 12096 unidades desde la Bodega1 y 0 unidades desde la Bodega2 a la sucursal de Cuenca; 6047 unidades desde la Bodega1 y 1 unidad desde la Bodega2 a la sucursal de Ambato.

El gráfico 3.2 presenta el comportamiento de la función de costo en 100 iteraciones.

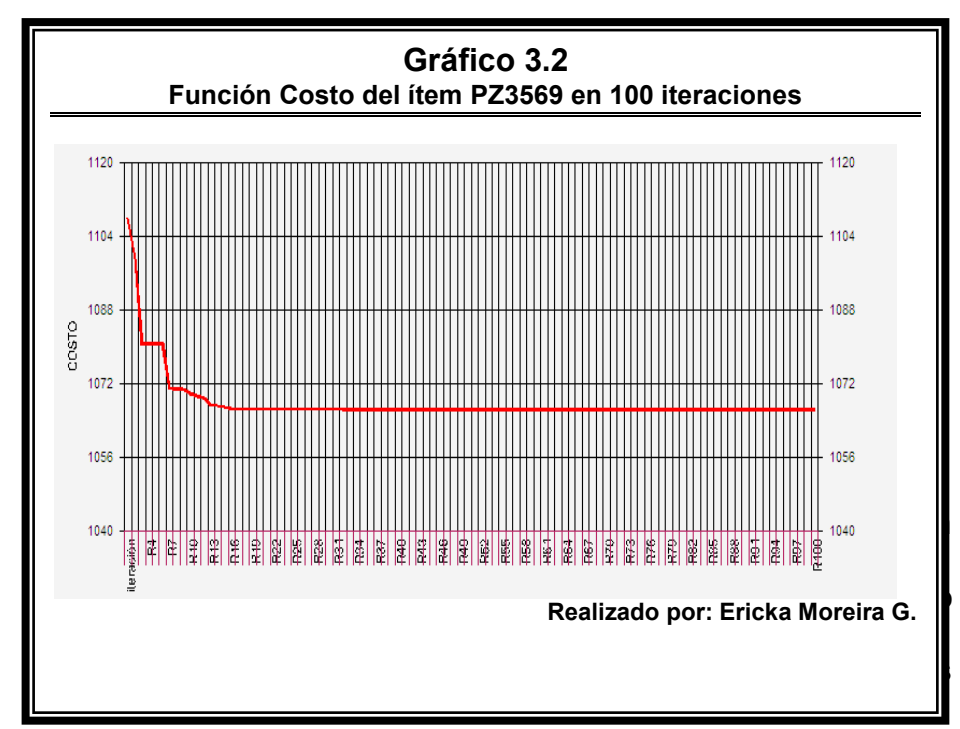

es pequeña, si observamos el cuadro 3.2 podemos ver que los costos solo varían en centavos o a lo mucho en un dólar.

## **3.2.3 Resultados para un experimento de 10 ensayos de 100**

#### **iteraciones cada uno.**

La tabla 3.2 presenta los resultados de 10 ensayos de 100 iteraciones cada uno.

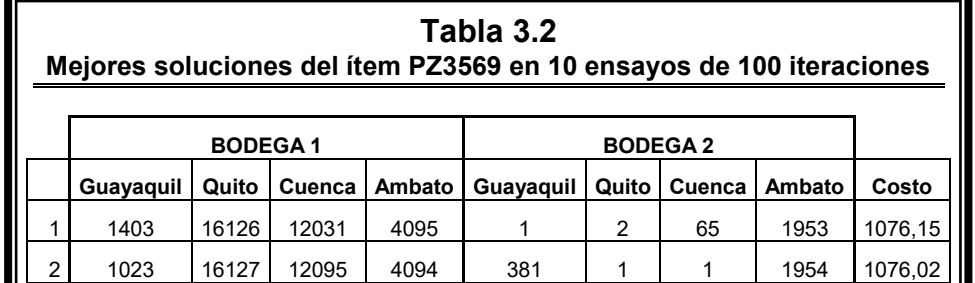

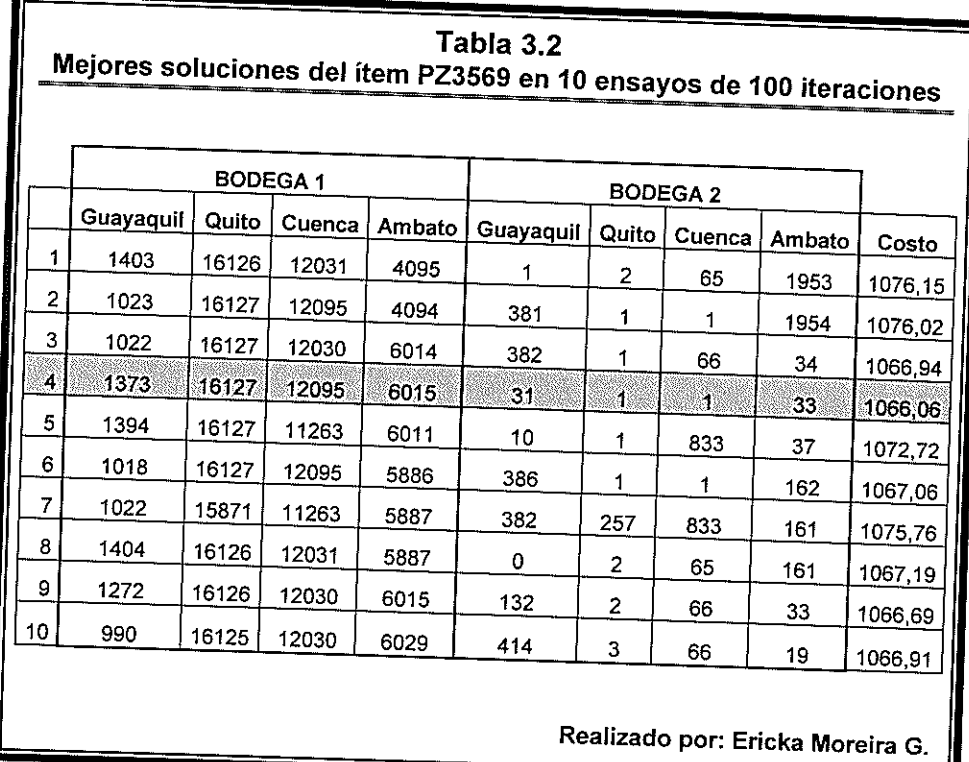

De acuerdo a la tabla 3.2 podemos ver que el costo mínimo está alrededor de los \$1066, ya que en los 10 ensayos aparece en el 40% de las veces, también observamos que en relación a la política actual de la empresa la proporción de unidades destinadas al envío desde la Bodega 1 supera el 60% del total de las unidades demandadas, motivo por el cual, al calcular el costo de transportación para este ítem bajo la política actual de la empresa (\$1168,83) notamos un ahorro del 8,8%.

De acuerdo a la tabla 3.2 podemos ver que el costo mínimo está alrededor de los \$1066, ya que en los 10 ensayos aparece en el 40% de las veces, también observamos que en relación a la política actual de la empresa la proporción de unidades destinadas al envío desde la Bodega 1 supera el 60% del total de las unidades demandadas, motivo por el cual, al calcular el costo de transportación para este ítem bajo la política actual de la empresa (\$1168,83) notamos un ahorro del 8,8%.

#### **3.3 Resultados encontrados para el Ìtem PZ5073625**

Esta sección presenta tres experimentos para el ítem PZ5073625, estos experimentos consisten en ejecutar la aplicación en 50 iteraciones, en 100 iteraciones y en la realización de 10 ensayos de 100 iteraciones cada uno.

#### **3.3.1 Resultados para un experimento de 50 iteraciones**

Para el ítem PZ5073625 el Algoritmo Genético fue ejecutado en 50 iteraciones y los resultados obtenidos son presentados en el cuadro 3.3.

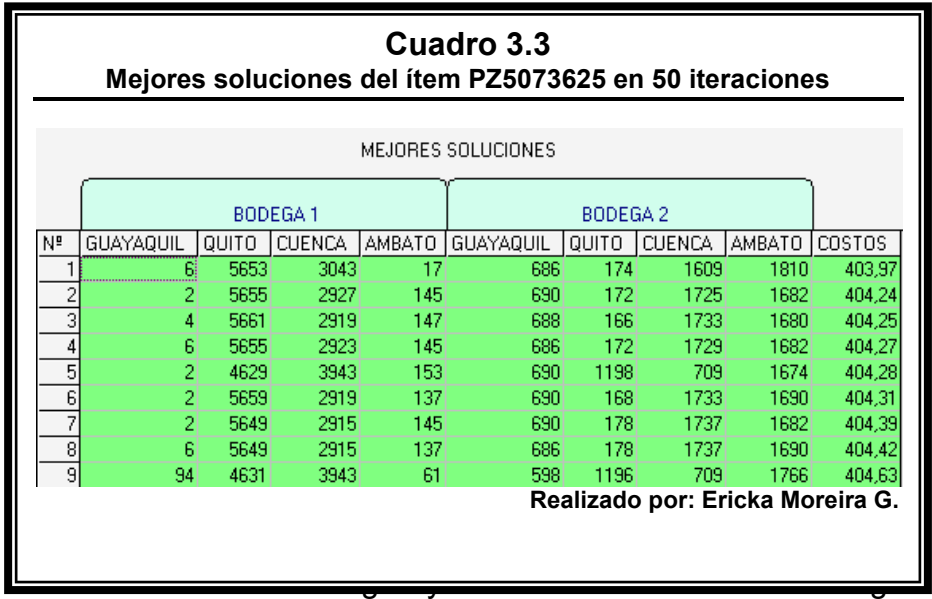

a la sucursal de Guayaquil; 5653 unidades desde la Bodega1 y 174 unidades desde la Bodega2 a la sucursal de Quito; 3043 unidades desde la Bodega1 y 1609 unidades desde la Bodega2 a la sucursal de Cuenca; 17 unidades desde la Bodega1 y 1810 unidades desde la Bodega2 a la sucursal de Ambato.

El gráfico 3.3 presenta el comportamiento de la función de costo en 50 iteraciones.

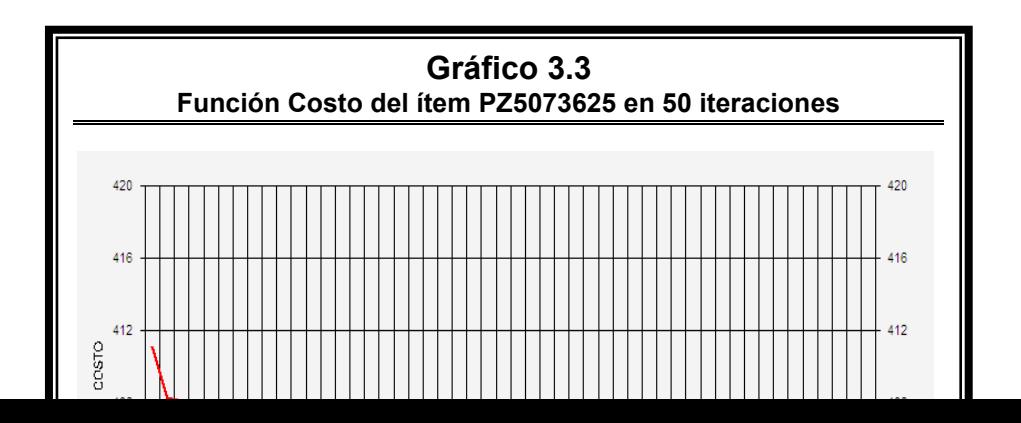

En el gráfico 3.3 podemos notar que la función de costo empieza en un valor cercano a \$ 411, luego decrece hasta un poco más \$404 y permanece constante en ese valor, pero si tomamos en cuenta el cuadro 3.3 podemos ver que la función sigue variando a lo largo de las iteraciones, pero lo hace en centavos hasta llegar a un valor de \$ 403,97.

#### **3.3.2 Resultados para un experimento de 100 iteraciones**

Para el ítem PZ5073625 el Algoritmo Genético fue ejecutado en 100 iteraciones y los resultados obtenidos son presentados en el cuadro 3.4.

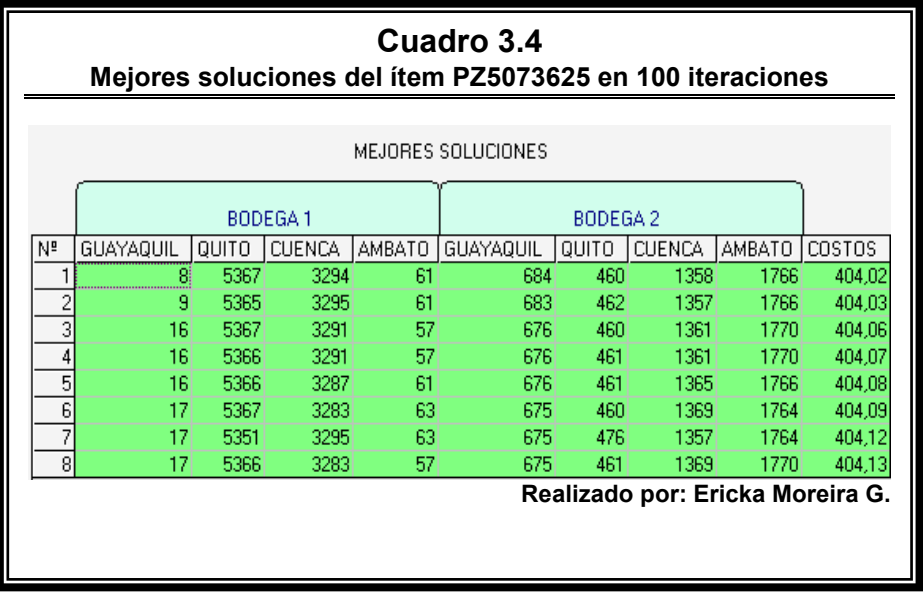

8 unidades desde la Bodega1 y 684 unidades desde la Bodega2 a la sucursal de Guayaquil; 5367 unidades desde la Bodega1 y 460 unidades desde la Bodega2 a la sucursal de Quito; 3294 unidades desde la Bodega1 y 1358 unidades desde la Bodega2 a la sucursal de Cuenca; 61 unidades desde la Bodega1 y 1766 unidades desde la Bodega2 a la sucursal de Ambato.

El gráfico 3.4 presenta el comportamiento de la función de costo en 100 iteraciones.

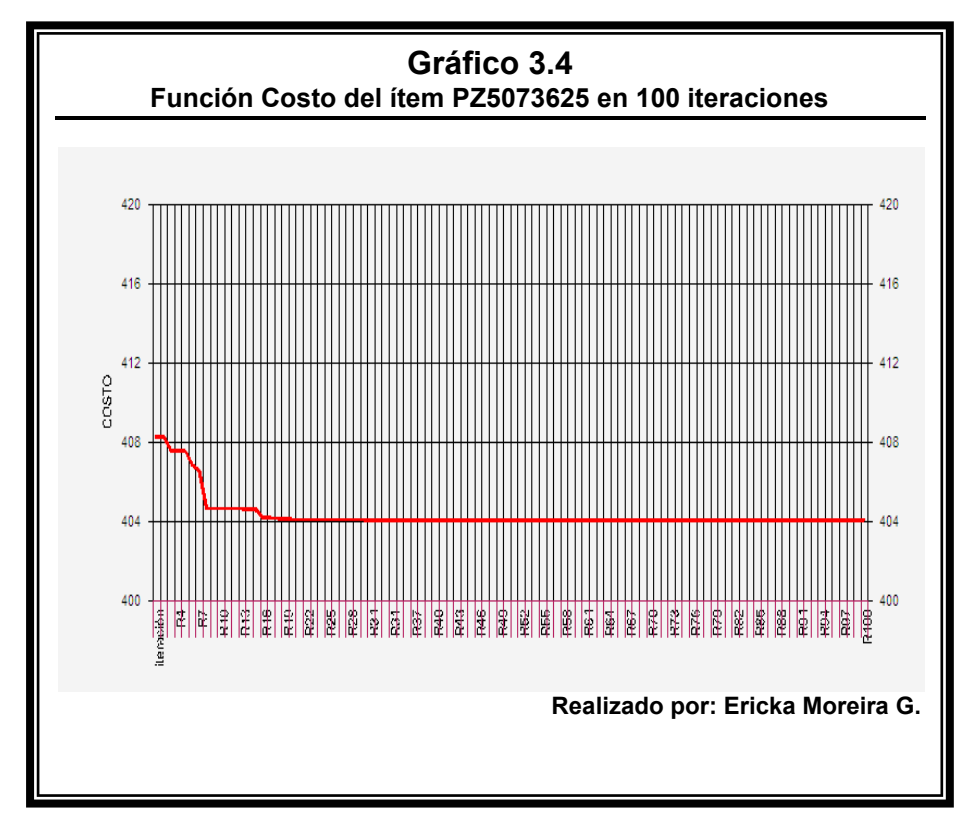

a lo largo de las iteraciones, pero la variación es muy pequeña.

**3.3.3 Resultados para un experimento de 10 ensayos de 100** 

**iteraciones cada uno.** 

La tabla 3.3 presenta los resultados de 10 ensayos de 100 iteraciones cada uno.

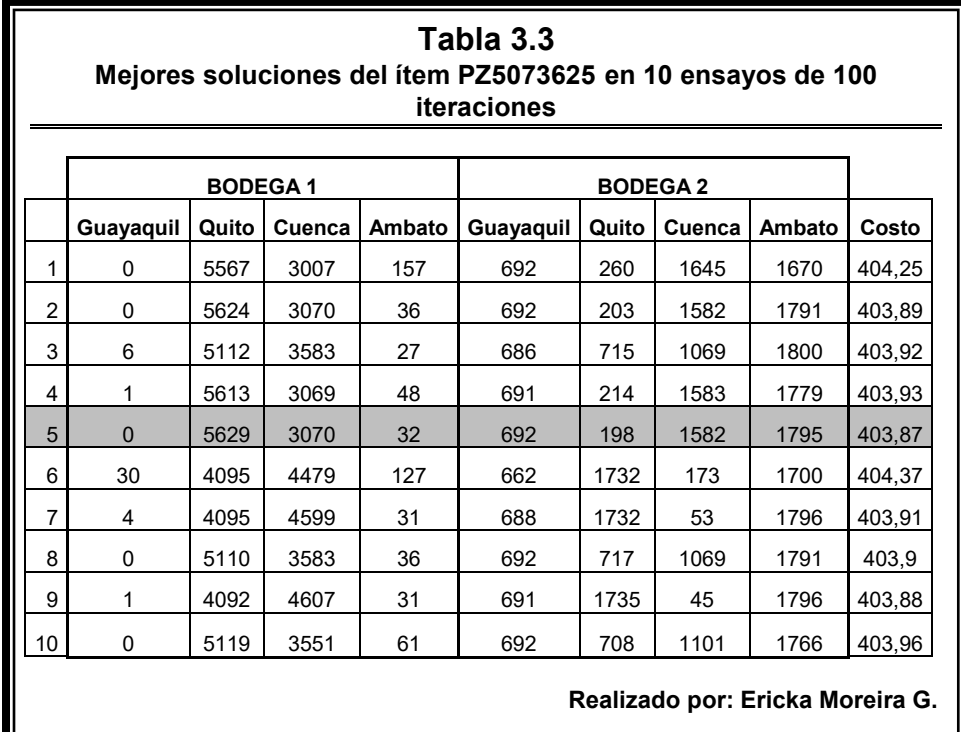

este valor aparece en el 80% de las veces, en términos generales podemos decir que las soluciones que generan el mínimo costo de transportación son aquellas que asignan la mayor cantidad de unidades como envío para Quito y Cuenca desde la Bodega 1, y para Guayaquil y Ambato desde la Bodega 2.

mÌnimo est· alrededor de los \$403, ya que en los 10 ensayos

En relación al costo de transportación obtenido bajo la política actual de la empresa (\$417,43), el ahorro estaría representado en un 3,2% debido a que la proporción de unidades destinadas

para el envío desde las bodegas son similares a la política actual de la empresa.

#### **3.4 Resultados encontrados para el Ìtem PZ5071325**

Esta sección presenta tres experimentos para el ítem PZ5071325, estos experimentos consisten en ejecutar el algoritmo con 50 iteraciones, con 100 iteraciones y consiste en la realización de 10 ensayos de 100 iteraciones cada uno.

#### **3.4.1 Resultados para un experimento de 50 iteraciones.**

El Algoritmo Genético fue aplicado con 50 iteraciones para el ítem PZ5071325 y los resultados obtenidos pueden apreciarse en el cuadro 3.5.

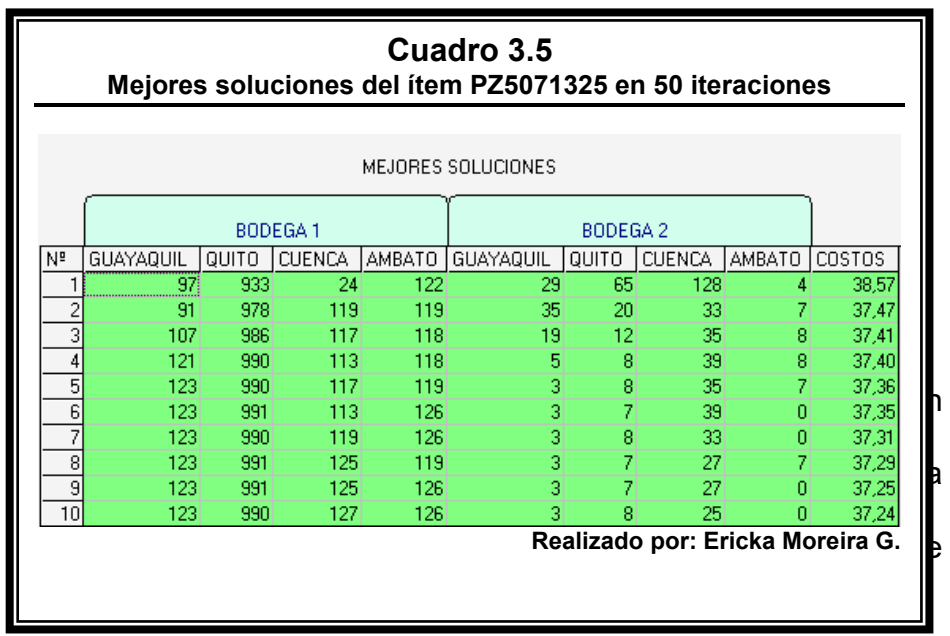

Guayaquil; 990 unidades desde la Bodega1 y 8 unidades desde la Bodega2 a la sucursal de Quito; 127 unidades desde la Bodega1 y 25 unidades desde la Bodega2 a la sucursal de Cuenca; 126 unidades desde la Bodega1 y 0 unidades desde la Bodega2 a la sucursal de Ambato.

El gráfico 3.5 presenta el comportamiento de la función de costo en 50 iteraciones.

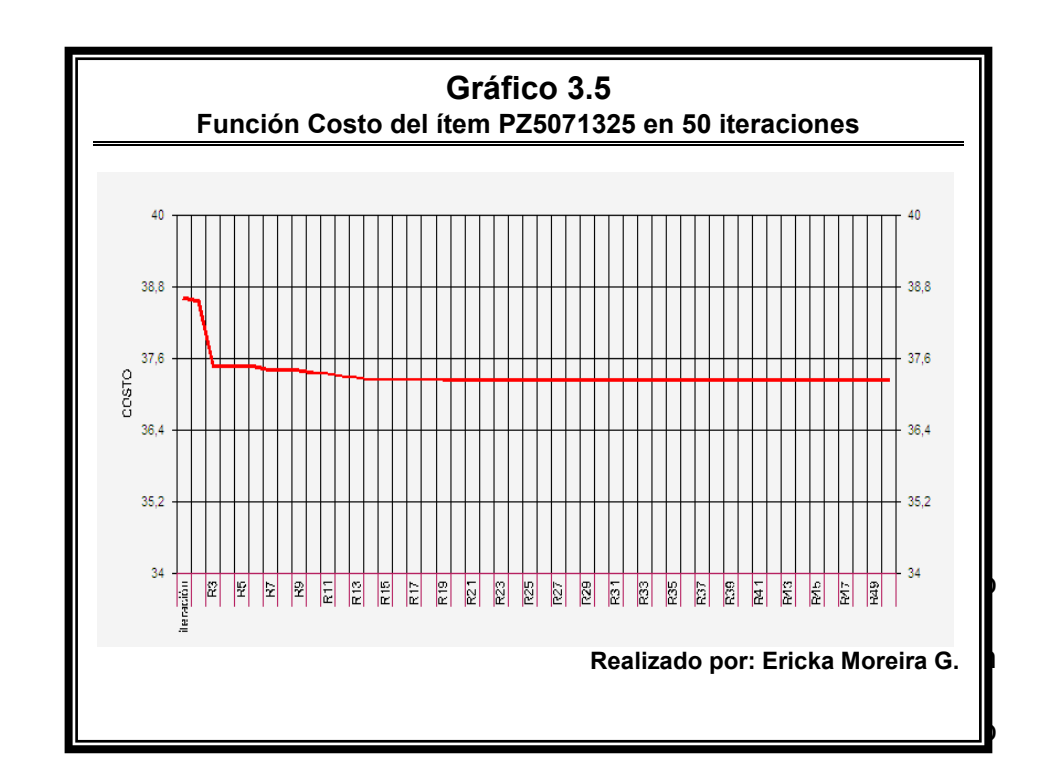

si observamos el cuadro 3.5 podemos ver que la función sigue variando a lo largo de las iteraciones, pero la variación es muy pequeña.

#### **3.4.2 Resultados para un experimento de 100 iteraciones.**

El Algoritmo Genético fue aplicado con 100 iteraciones para el ítem PZ5071325 y los resultados obtenidos pueden apreciarse en el cuadro 3.6.

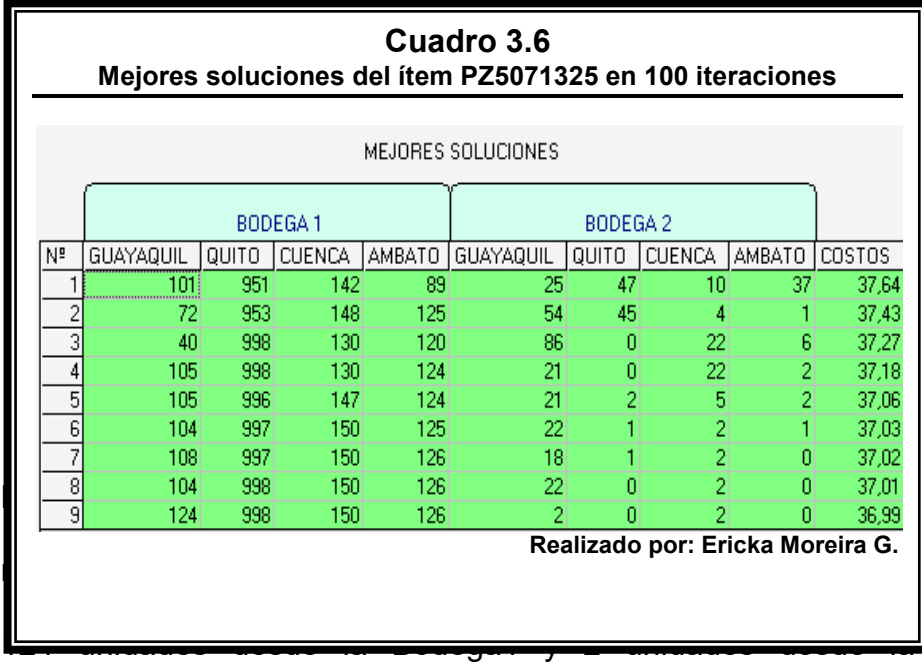

Bodega2 a la sucursal de Guayaquil; 998 unidades desde la Bodega1 y 0 unidades desde la Bodega2 a la sucursal de Quito; 150 unidades desde la Bodega1 y 2 unidades desde la Bodega2 a la sucursal de Cuenca; 126 unidades desde la Bodega1 y 0 unidades desde la Bodega2 a la sucursal de Ambato.

El gráfico 3.6 presenta la evolución de la función de costo en 100 iteraciones.

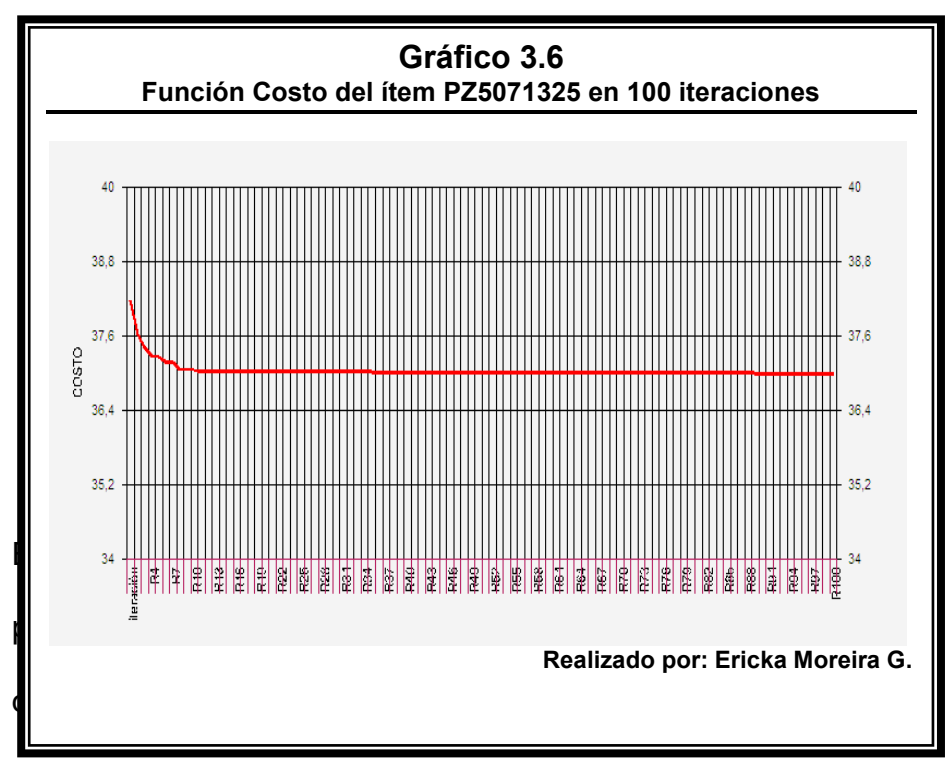

costos es pequeña, si consideramos el cuadro 3.6 podemos ver

que los costos solo varían en centavos.

#### **3.4.3 Resultados para un experimento de 10 ensayos de 100**

#### **iteraciones cada uno.**

En la tabla 3.4 presenta los resultados de 10 ensayos de 100

iteraciones cada uno.

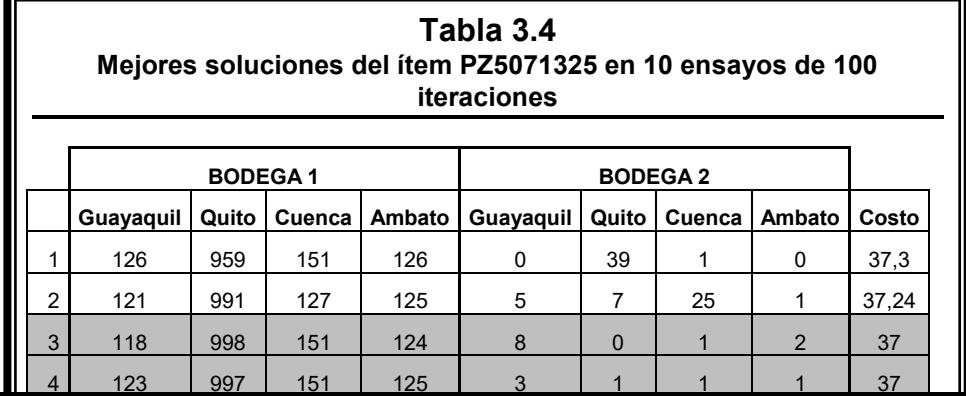

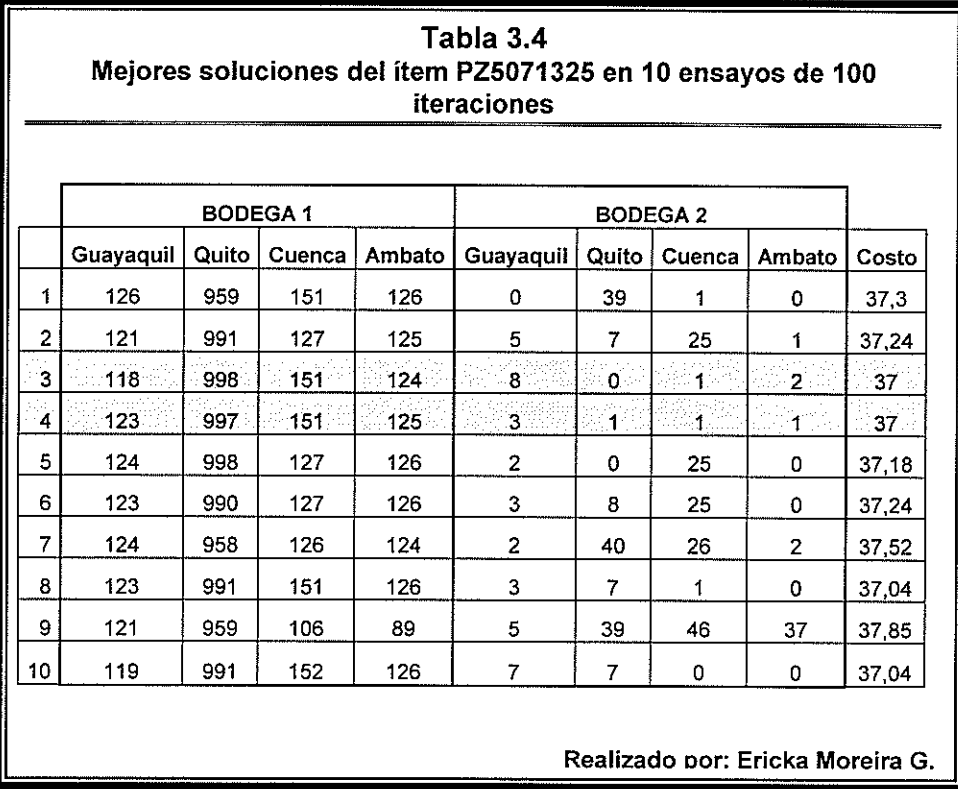

En referencia a la tabla 3.4 podemos notar que el costo mínimo está alrededor de los \$37, ya que en los 10 ensayos aparece en la mayoría de las veces, también observamos que en relación a la política actual de la empresa la proporción de unidades destinadas al envío desde la Bodega 1 es mucho mayor al 60% del total de las unidades demandadas, motivo por el cual, al calcular el costo de transportación para este ítem bajo la política actual de la empresa (\$40,96) obtenemos un ahorro del 9,7%.

En referencia a la tabla 3.4 podemos notar que el costo mínimo está alrededor de los \$37, ya que en los 10 ensayos aparece en la mayoría de las veces, también observamos que en relación a la política actual de la empresa la proporción de unidades destinadas al envío desde la Bodega 1 es mucho mayor al 60% del total de las unidades demandadas, motivo por el cual, al calcular el costo de transportación para este ítem bajo la política actual de la empresa (\$40,96) obtenemos un ahorro del 9,7%.

#### **3.5 Resultados encontrados para el Ìtem PZ3619**

Esta sección presenta tres experimentos para el ítem PZ3619, estos experimentos consisten en ejecutar el algoritmo con 50 iteraciones, con 100 iteraciones y consiste en la realización de 10 ensayos de 100 iteraciones cada uno.

#### **3.5.1 Resultados para un experimento de 50 iteraciones**

El Algoritmo Genético fue aplicado con 50 iteraciones para el ítem PZ3619 y los resultados obtenidos pueden apreciarse en el cuadro 3.7.

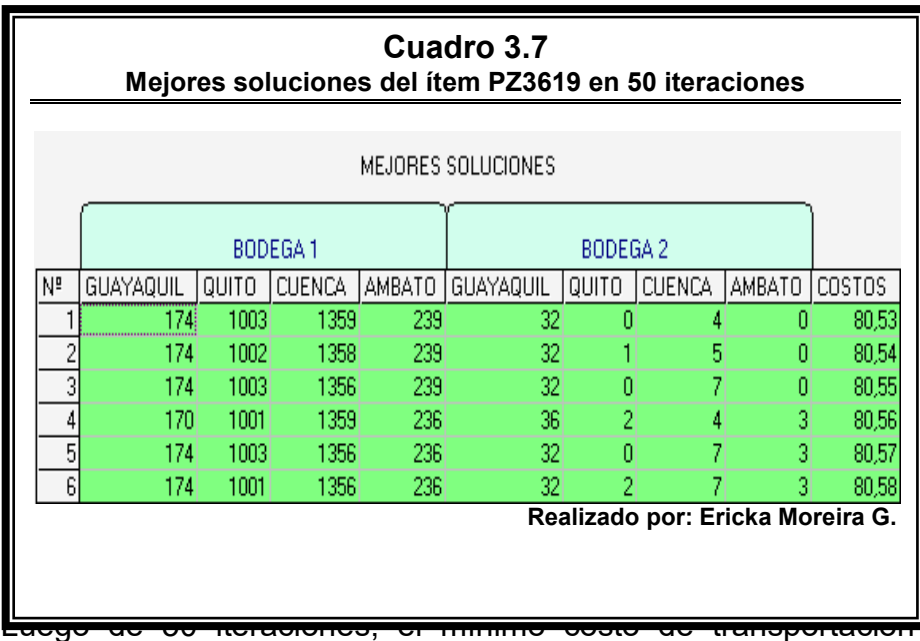

obtenido es de \$ 80,53 si son distribuidas 174 unidades desde la Bodega1 y 32 unidades desde la Bodega2 a la sucursal de Guayaquil; 1003 unidades desde la Bodega1 y 0 unidades desde la Bodega2 a la sucursal de Quito; 1359 unidades desde la Bodega1 y 4 unidades desde la Bodega2 a la sucursal de Cuenca; 239 unidades desde la Bodega1 y 0 unidades desde la Bodega2 a la sucursal de Ambato.

El gráfico 3.7 presenta la evolución de la función de costo a lo largo de las 50 iteraciones.

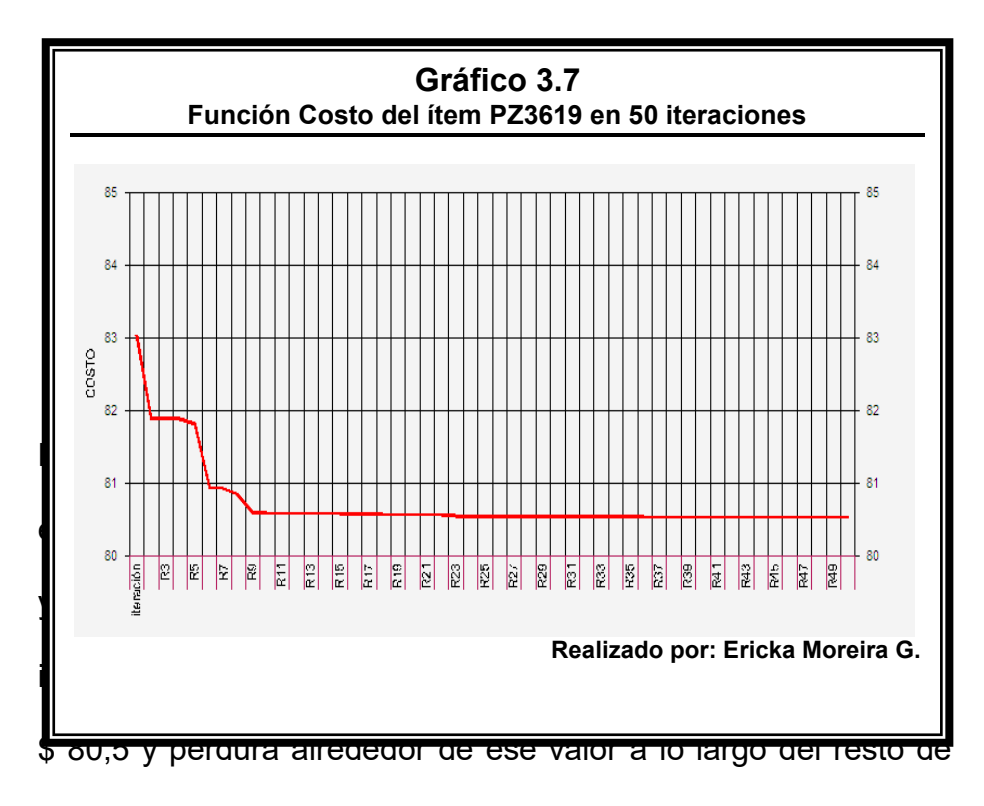

las iteraciones.

#### **3.5.2 Resultados para un experimento de 100 iteraciones**

El Algoritmo Genético fue aplicado con 100 iteraciones para el ítem PZ3619 y los resultados obtenidos pueden apreciarse en el cuadro 3.8.

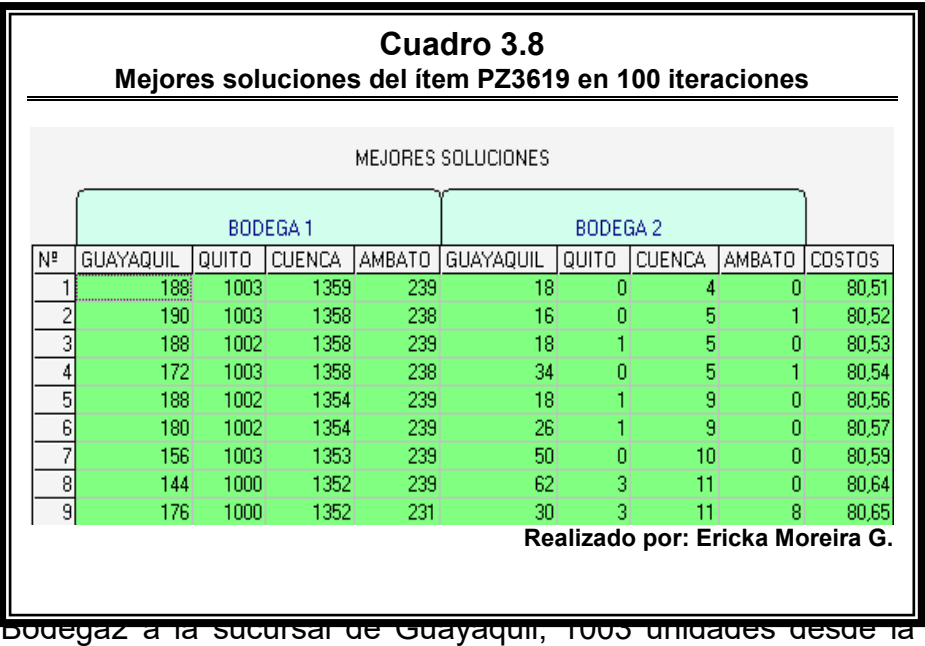

Bodega1 y 0 unidades desde la Bodega2 a la sucursal de Quito; 1359 unidades desde la Bodega1 y 4 unidades desde la Bodega2 a la sucursal de Cuenca; 239 unidades desde la Bodega1 y 0 unidades desde la Bodega2 a la sucursal de Ambato.

El gráfico 3.8 presenta la evolución de la función de costo a lo largo de las 100 iteraciones.

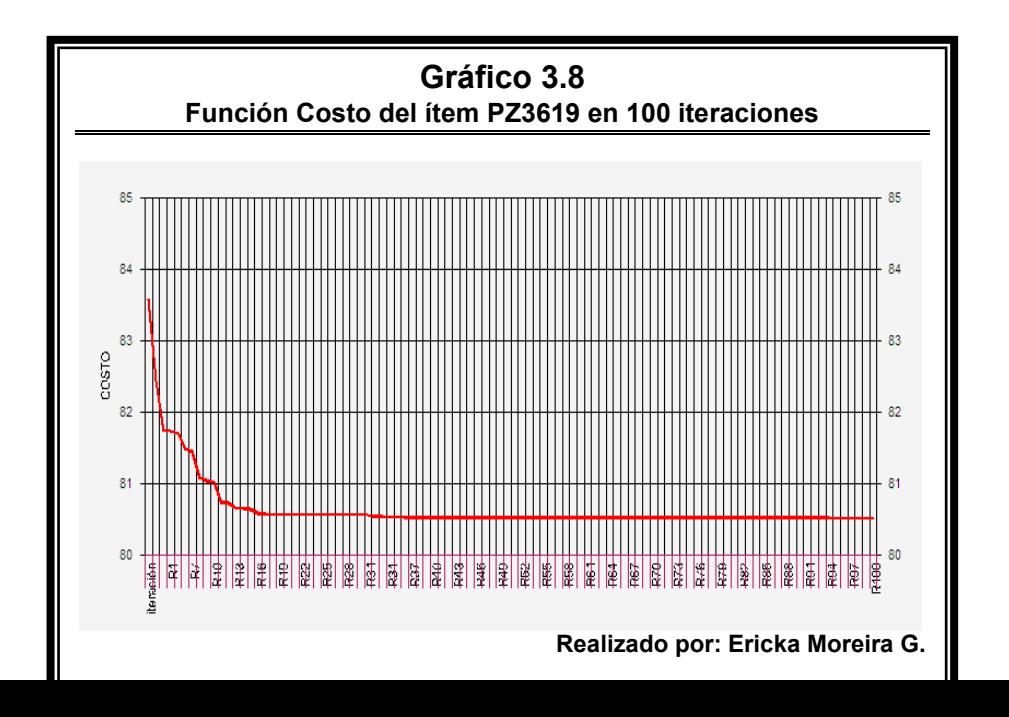

Del gráfico 3.8 podemos observar que la función de costo empieza en un valor de \$83,5, luego decrece hasta alcanzar un valor de \$ 80,5 y permanece alrededor de ese valor con una variación muy pequeña a lo largo del resto de las iteraciones.

## **3.5.3 Resultados para un experimento de 10 ensayos de 100 iteraciones cada uno.**

La tabla 3.5 presenta los resultados de 10 ensayos de 100 iteraciones cada uno.

| Tabla 3.5<br>Mejores soluciones del ítem PZ3619 en 10 ensayos de 100 iteraciones |                |       |        |        |                |          |                |          |       |
|----------------------------------------------------------------------------------|----------------|-------|--------|--------|----------------|----------|----------------|----------|-------|
|                                                                                  | <b>BODEGA1</b> |       |        |        | <b>BODEGA2</b> |          |                |          |       |
|                                                                                  | Guayaquil      | Quito | Cuenca | Ambato | Guayaquil      | Quito    | Cuenca         | Ambato   | Costo |
| 1                                                                                | 186            | 1003  | 1343   | 222    | 20             | 0        | 20             | 17       | 80,73 |
| $\overline{2}$                                                                   | 202            | 1003  | 1363   | 223    | 4              | $\Omega$ | $\Omega$       | 16       | 80,55 |
| 3                                                                                | 125            | 991   | 1279   | 239    | 81             | 12       | 84             | $\Omega$ | 81,31 |
| 4                                                                                | 188            | 991   | 1363   | 239    | 18             | 12       | $\Omega$       | $\Omega$ | 80,58 |
| 5                                                                                | 190            | 991   | 1279   | 239    | 16             | 12       | 84             | $\Omega$ | 81,25 |
| 6                                                                                | 181            | 1003  | 1343   | 238    | 25             | $\Omega$ | 20             | 1        | 80,65 |
| $\overline{7}$                                                                   | 205            | 999   | 1340   | 239    | 1              | 4        | 23             | $\Omega$ | 80,68 |
| 8                                                                                | 185            | 1002  | 1359   | 239    | 21             | 1        | $\overline{4}$ | $\Omega$ | 80,52 |
| 9                                                                                | 178            | 1000  | 1362   | 235    | 28             | 3        | 1              | 4        | 80,54 |
| 10                                                                               | 124            | 990   | 1343   | 239    | 82             | 13       | 20             | $\Omega$ | 80,81 |
| Realizado por: Ericka Moreira G.                                                 |                |       |        |        |                |          |                |          |       |

total de las unidades demandadas, motivo por el cual, al

calcular el costo de transportación para este ítem bajo la política actual de la empresa (\$88,59) obtenemos un ahorro del 9,1%.

#### **3.6 Resultados encontrados para el Ìtem PZ5071328**

Esta sección presenta tres experimentos para el ítem PZ5071328, estos experimentos consisten en ejecutar el algoritmo con 50 iteraciones, con 100 iteraciones y consiste en la realización de 10 ensayos de 100 iteraciones cada uno.

#### **3.6.1 Resultados para un experimento de 50 iteraciones**

El Algoritmo Genético fue aplicado con 50 iteraciones para el Ìtem PZ5071328 y los resultados obtenidos pueden apreciarse en el cuadro 3.9.

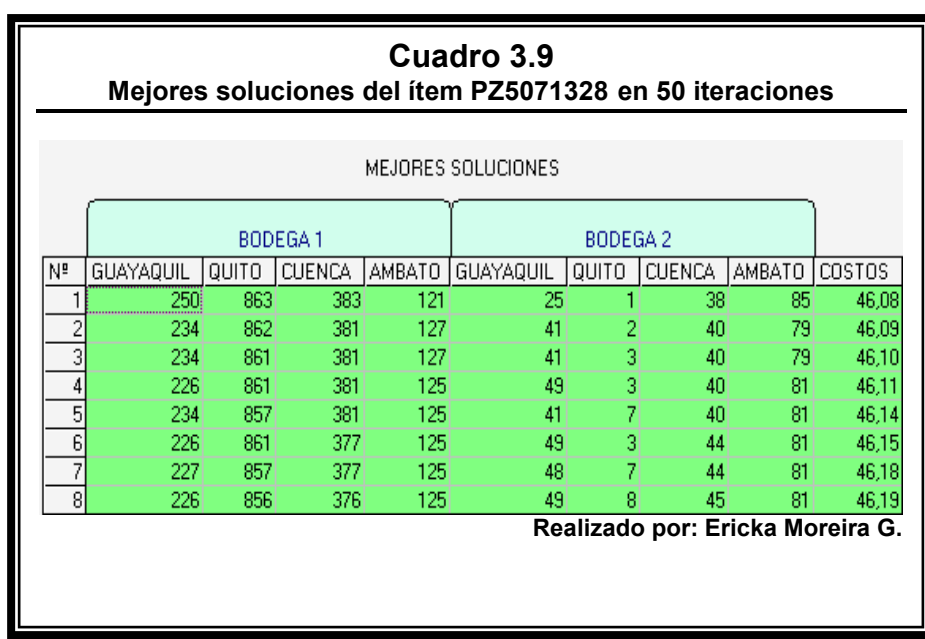

Después de 50 iteraciones, el mínimo costo de transportación obtenido es de \$ 46,08 si son enviados 250 unidades desde la Bodega1 y 25 unidades desde la Bodega2 a la sucursal de Guayaquil; 863 unidades desde la Bodega1 y 1 unidad desde la Bodega2 a la sucursal de Quito; 383 unidades desde la Bodega1 y 38 unidades desde la Bodega2 a la sucursal de Cuenca; 121 unidades desde la Bodega1 y 85 unidades desde la Bodega2 a la sucursal de Ambato.

El gráfico 3.9 presenta el comportamiento de la función de costo a lo largo de las 50 iteraciones.

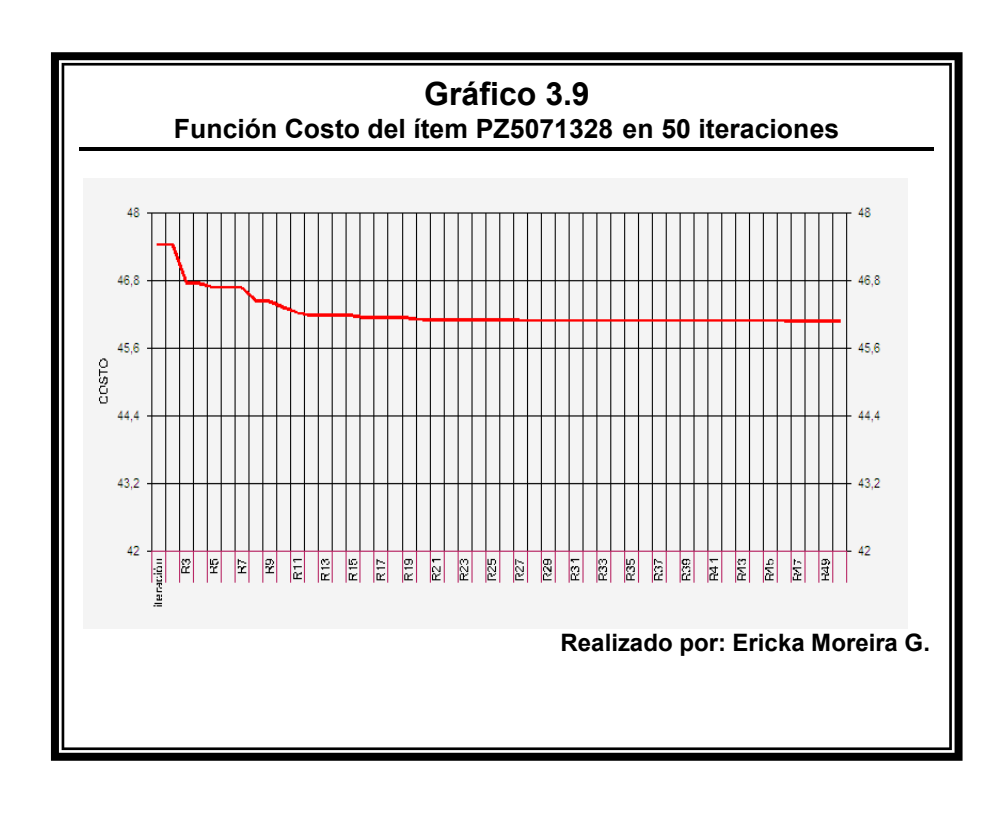

El gráfico 3.9 muestra que la función de costo decrece en un principio, pero luego se mantiene constante a lo largo del resto de las iteraciones, esto se debe a que la variación en los costos es pequeña, si se observa el cuadro de las mejores soluciones se puede ver que los costos solo varían en centavos.

#### **3.6.2 Resultados para un experimento de 100 iteraciones**

El Algoritmo Genético fue aplicado con 100 iteraciones para el ítem PZ5071328 y los resultados obtenidos pueden apreciarse en el cuadro 3.10.

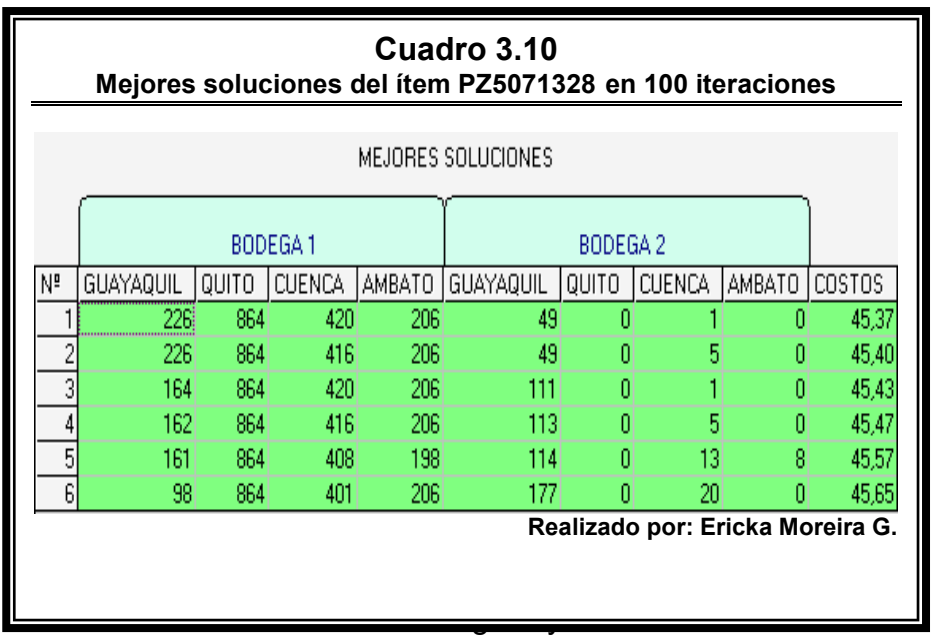

Bodega2 a la sucursal de Guayaquil; 864 unidades desde la Bodega1 y 0 unidades desde la Bodega2 a la sucursal de Quito; 420 unidades desde la Bodega1 y 1 unidad desde la Bodega2 a la sucursal de Cuenca; 206 unidades desde la Bodega1 y 0 unidades desde la Bodega2 a la sucursal de Ambato.

El gráfico 3.10 presenta el comportamiento de la función de costo a lo largo de las 100 iteraciones.

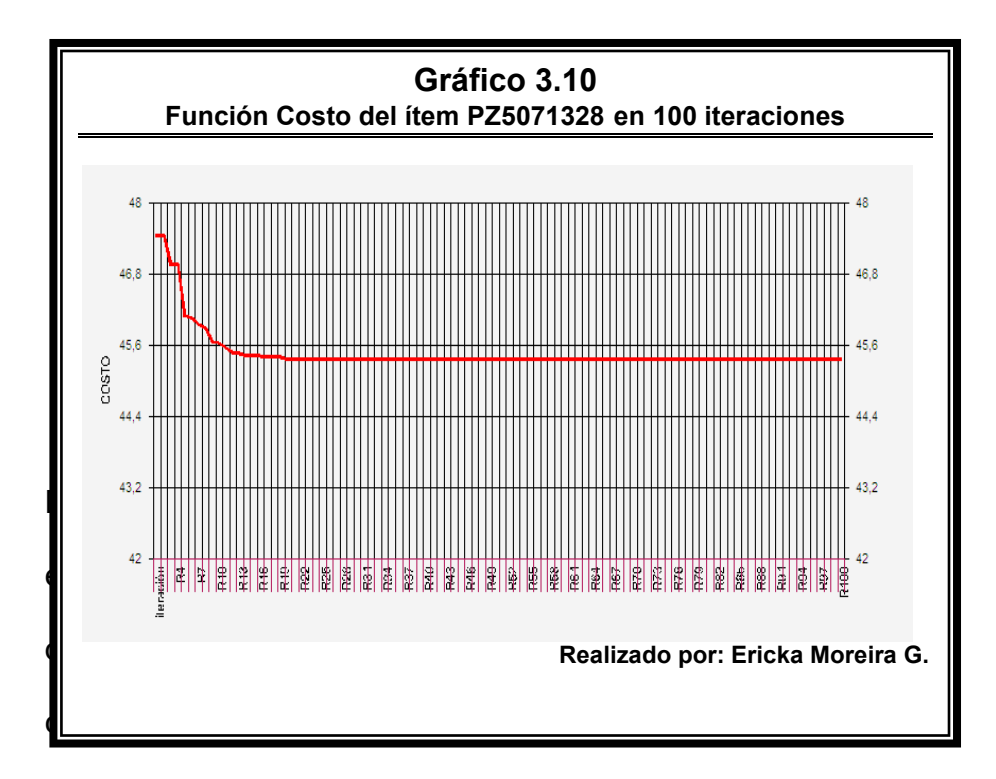

que los costos solo varían en centavos.

## **3.6.3 Resultados para un experimento de 10 ensayos de 100 iteraciones cada uno.**

En la tabla 3.6 presenta los resultados de 10 ensayos de 100 iteraciones cada uno.

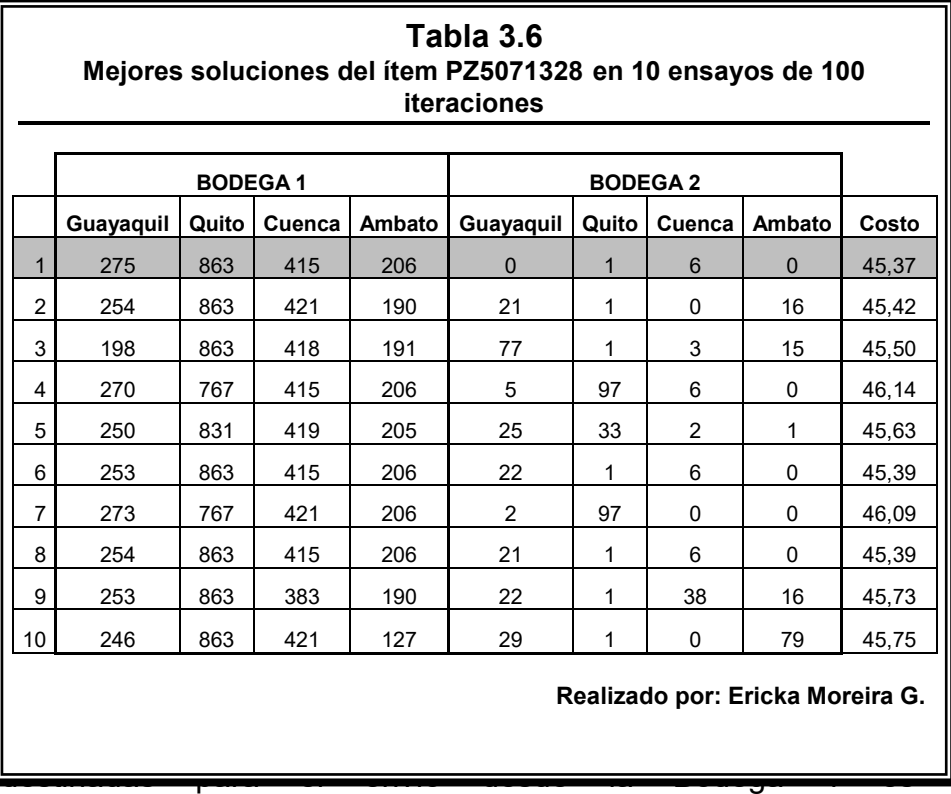

aproximadamente el 90% del total de las unidades demandadas, motivo por el cual, al calcular el costo de transportación para este ítem bajo la política actual de la empresa (\$49,95) obtenemos un ahorro del 9,2%.

#### **3.7 An·lisis de los resultados encontrados**

Para determinar que tan beneficioso es el uso del Algoritmo Genético en la empresa, la tabla 3.7 muestra el promedio de los costos de transportación incurridos por la empresa en los últimos seis meses y el costo mínimo observado en los resultados del Algoritmo Genético.

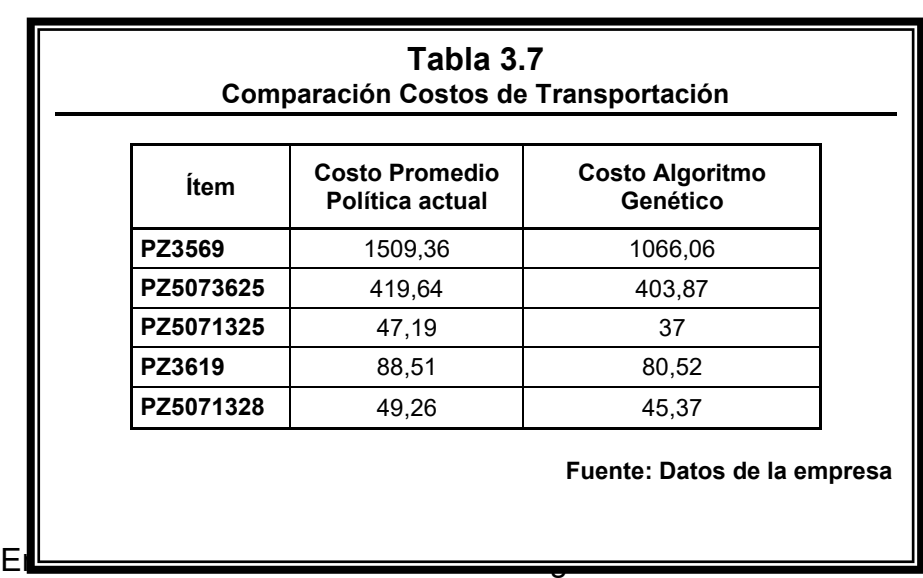

- Para el ítem PZ3569 observamos un ahorro en el costo de transportación de \$443,30 que representa una disminución del 29,4% en relación al costo promedio. En este caso el ahorro es muy significativo debido a que la política actual de la empresa es enviar en una proporción de 60-40 mientras que el algoritmo sugiere enviar una proporción mayor al 60% de las unidades demandadas desde la bodega 1, de acuerdo a las mejores soluciones obtenidas para este ítem.
- · Para el ítem PZ5073625 el costo de transportación disminuye en \$15,77, notamos que el ahorro en este Ìtem es el menos significativo en relación a los otros ítems, ya que
solo representa el 3,8% del costo promedio. Si observamos las mejores soluciones generadas por el algoritmo genético para este ítem podemos notar que la proporción de las unidades asignada a las bodegas no difiere mucho de la política actual de la empresa.

- Para el ítem PZ5071325 notamos un ahorro en el costo de transportación del 21,6% en relación al costo promedio, este ahorro es uno de los más importantes después del ahorro del PZ3569, y es porque en este ítem ocurre la misma situación del PZ3569. En comparación con la política actual de la empresa, el algoritmo sugiere enviar desde la Bodega 1 más del 60% del total de las unidades demandadas por las sucursales.
- En los ítems PZ3619 y PZ5071328 observamos que el costo de transportación disminuye en un 9% y 8% respectivamente, en referencia al costo promedio obtenido bajo la política actual de la empresa. El ahorro es estos ítems no es tan significativo como en los anteriores, pero es aceptable considerando que el costo promedio fue obtenido a partir de envíos realizados por la empresa en diferentes períodos de tiempo lo que implica diferentes demandas.

El algoritmo ha sido ejecutado en 5 ítems de la empresa para la realización del presente proyecto, pero la empresa en cuestión comercializa alrededor de 3000 Ìtems. Para tener una idea del ahorro total en costo de transportación de la empresa, podemos calcular un promedio del ahorro obtenido en los ítems que han sido objeto de este estudio.

Obteniendo el promedio mencionado, podemos decir en términos generales que la empresa obtendría un ahorro del 14% en los costos de transportación si su política de envío es la que sugiere el Algoritmo Genético.

### **CONCLUSIONES**

Las conclusiones presentadas a continuación están basadas en los resultados presentados en el Capítulo tres del presente proyecto.

- 1. Para todos los ítems que se ha aplicado el Algoritmo Genético la convergencia al costo mínimo de transportación ha sido casi inmediata, es decir se dio en las primeras iteraciones.
- **2.** El comportamiento de la función de costo es la misma para todos los ítems, esta decrece en las primeras iteraciones y luego se mantiene constante alrededor de un valor, con una variación pequeña, en el resto de todas las iteraciones.
- **3.** Para todos los ítems, el costo de transportación disminuye a medida que se aumentan el número de iteraciones en la ejecución del algoritmo.
- **4.** En la mayoría de los ítems, las soluciones que generan los mínimos costos son aquellas en donde la mayor cantidad de unidades son distribuidas desde la Bodega1.

**5.** Para los ítems PZ3569 y PZ3619, la minimización de la función de costos es más significativa que en el resto de los ítems.

#### **RECOMENDACIONES**

Las recomendaciones presentadas a continuación están basadas en los resultados presentados en el Capítulo tres del presente proyecto y se las hace con el fin de que las decisiones tomadas por la empresa sean las mejores.

- **1.** Se recomienda realizar varios ensayos del algoritmo para llegar a una solución más aproximada al óptimo, ya que el algoritmo puede generar valores no óptimos en algunos ensayos.
- **2.** Se recomienda en seis meses comparar los costos de transportación después de la implementación del Algoritmo Genético con los costos transportación obtenidos antes de la implementación, para de esta forma determinar la factibilidad del algoritmo.

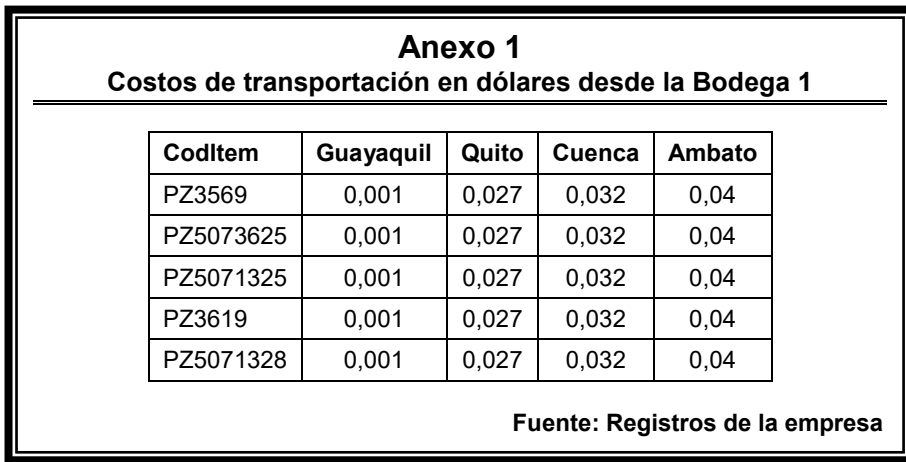

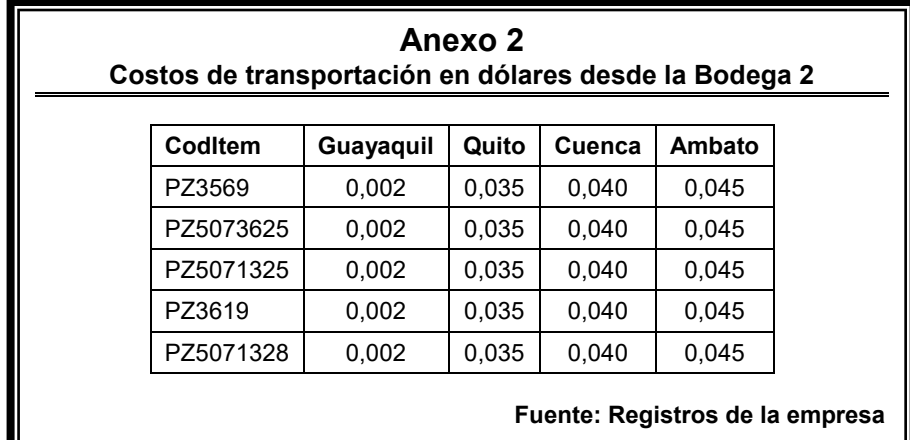

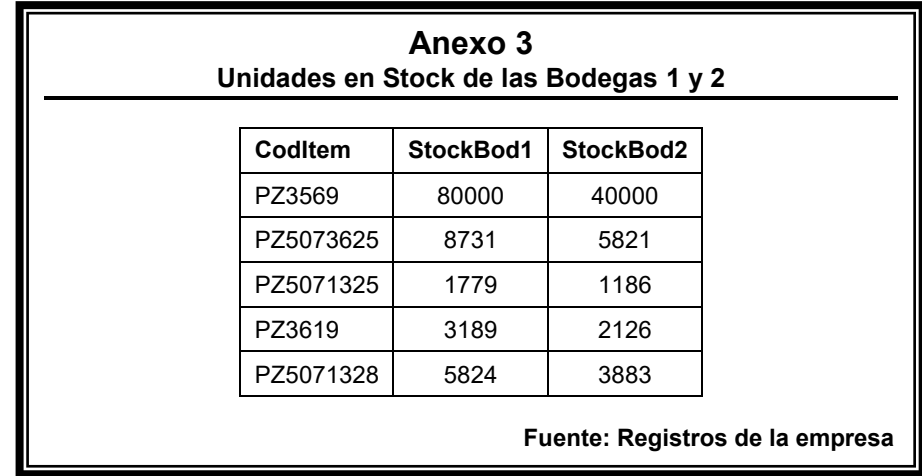

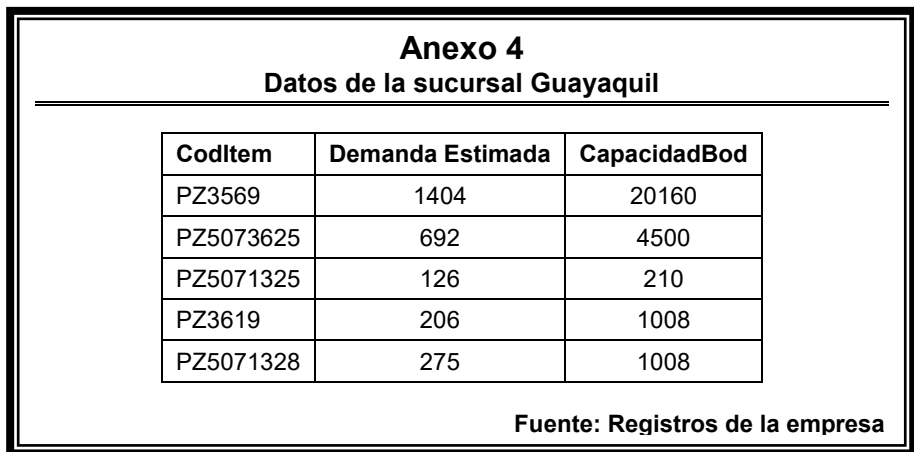

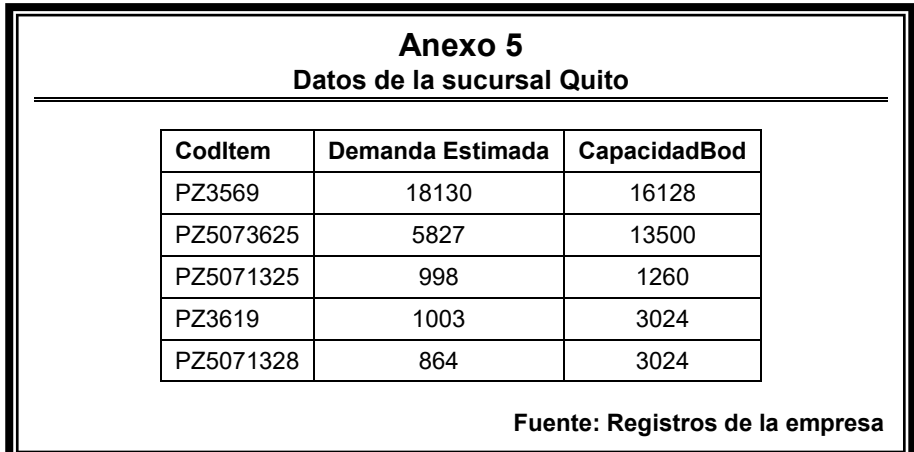

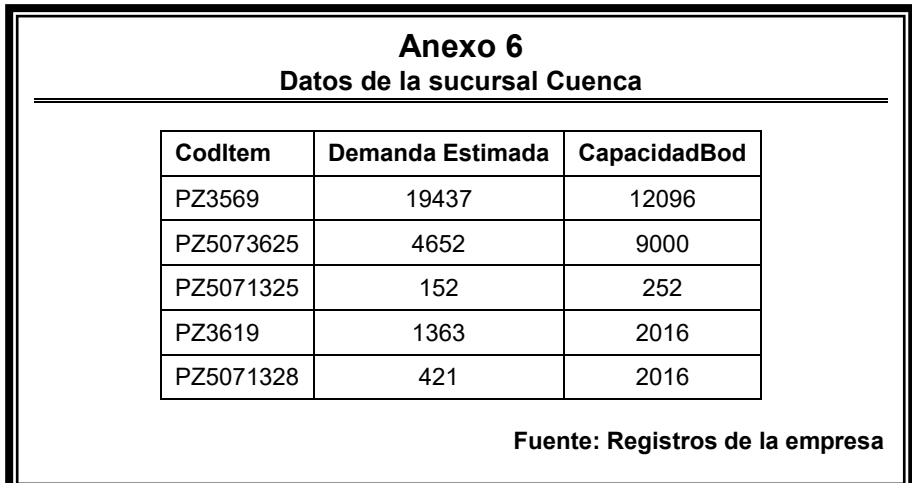

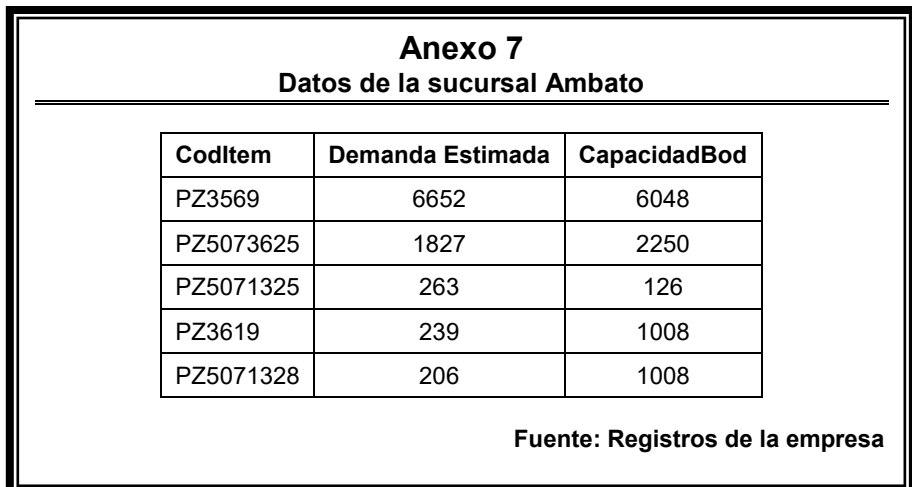

# **REFERENCIAS BIBLIOGRÁFICAS**

**• Algoritmos genéticos y computación evolutiva.** Adam Marczyk.

2004. Disponible: http://the-geek.org/docs/algen/algen.html

## **• Algoritmos Genéticos.**

Disponible:

http://www.sc.ehu.es/ccwbayes/docencia/mmcc/docs/temageneticos.pdf

## **• Algoritmos Genéticos.**

Disponible: http://es.wikipedia.org/wiki/Algoritmo\_gen%C3%A9tico

**• Algoritmos Genéticos y sus Aplicaciones.** Carlos A. Coello Coello. Disponible:

http://delta.cs.cinvestav.mx/~ccoello/revistas/genetico.pdf.gz

**- Sistema de Planeación Avanzado (APS) Para Determinar la Ubicación óptima de Capacitores en una Red de Distribución de Energía Eléctrica Utilizando Algoritmos Genéticos,** Trabajo de Graduación, Christian Chávez, Henry Serrano, Milton Ordóñez, ESPOL 2006.

#### **• Algoritmos Genéticos.**

Disponible: http://eddyalfaro.galeon.com/geneticos.html

• Algoritmos Genéticos. William Machán Morente

Disponible: http://www.youtube.com/watch?v=qRehZZckG0I

- **Programación Lineal, Problemas de transporte y asignación.** Disponible: http://ws01.ula.ve/ingenieria/gbriceno/IOB2004/problemas%20transpor te%20y%20asignacion.pdf
- **Optimización de Enteros y Modelos de Redes.**

Profesor Hossein Arsham

Disponible:

http://home.ubalt.edu/ntsbarsh/opre640S/SpanishIN.htm#rzeroonelp

**• Introducción a los Algoritmos Genéticos.** 

Marcos Gestal Pose, Depto. Tecnologías de la Información y Comunicaciones, Universidade da Coruña. Disponible:http://sabia.tic.udc.es/mgestal/cv/AAGGtutorial/TutorialAlgo ritmosGeneticos.pdf